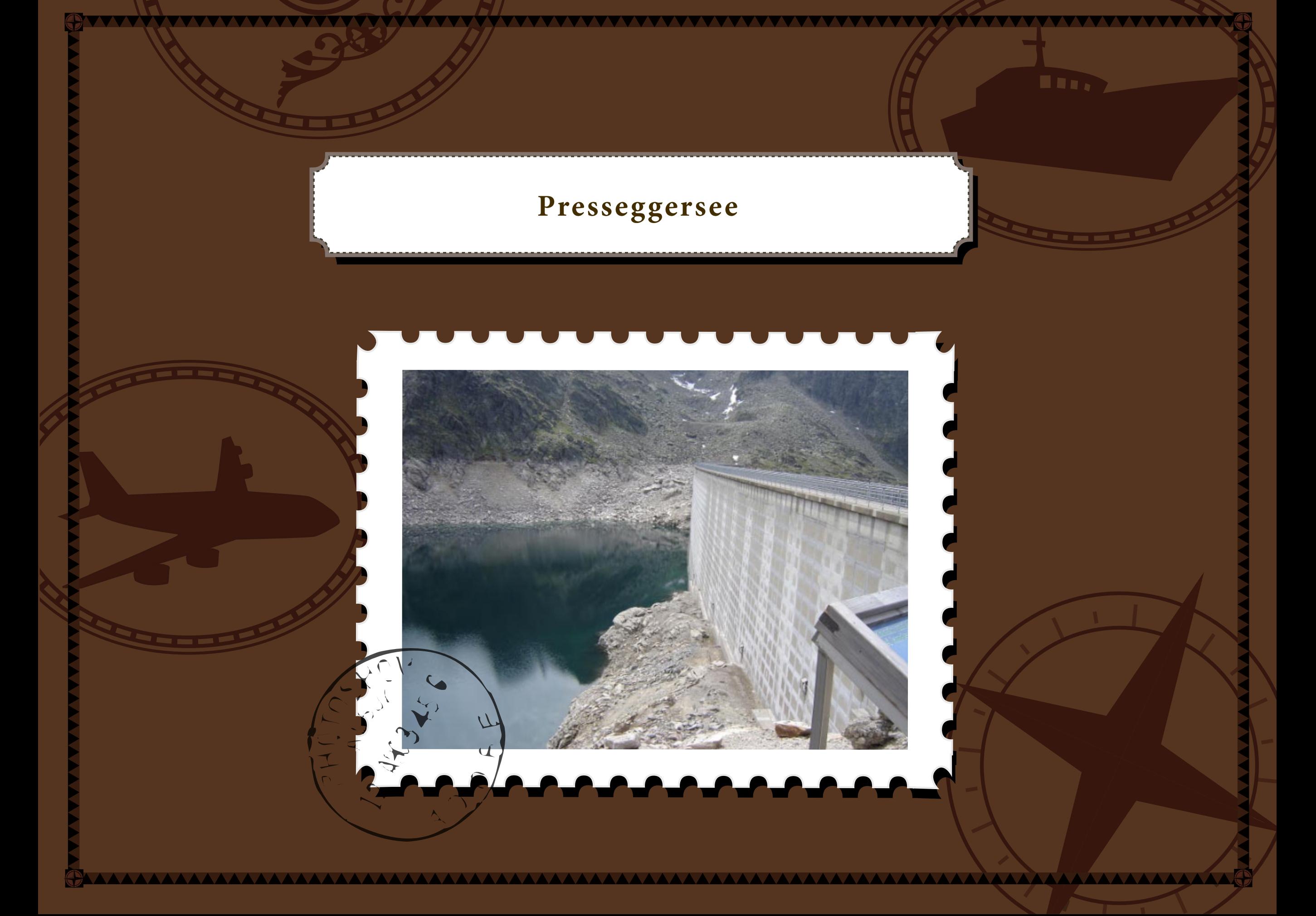

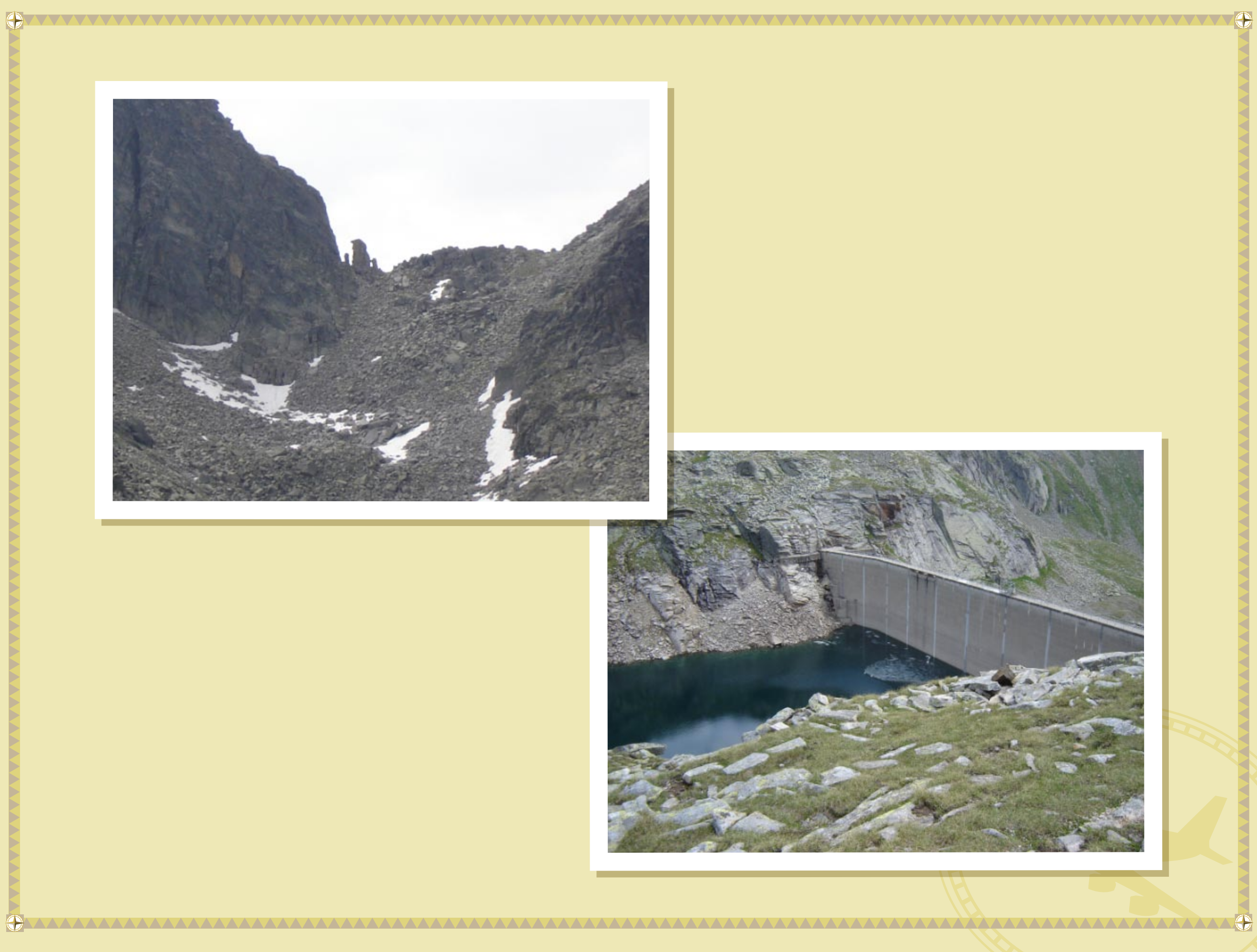

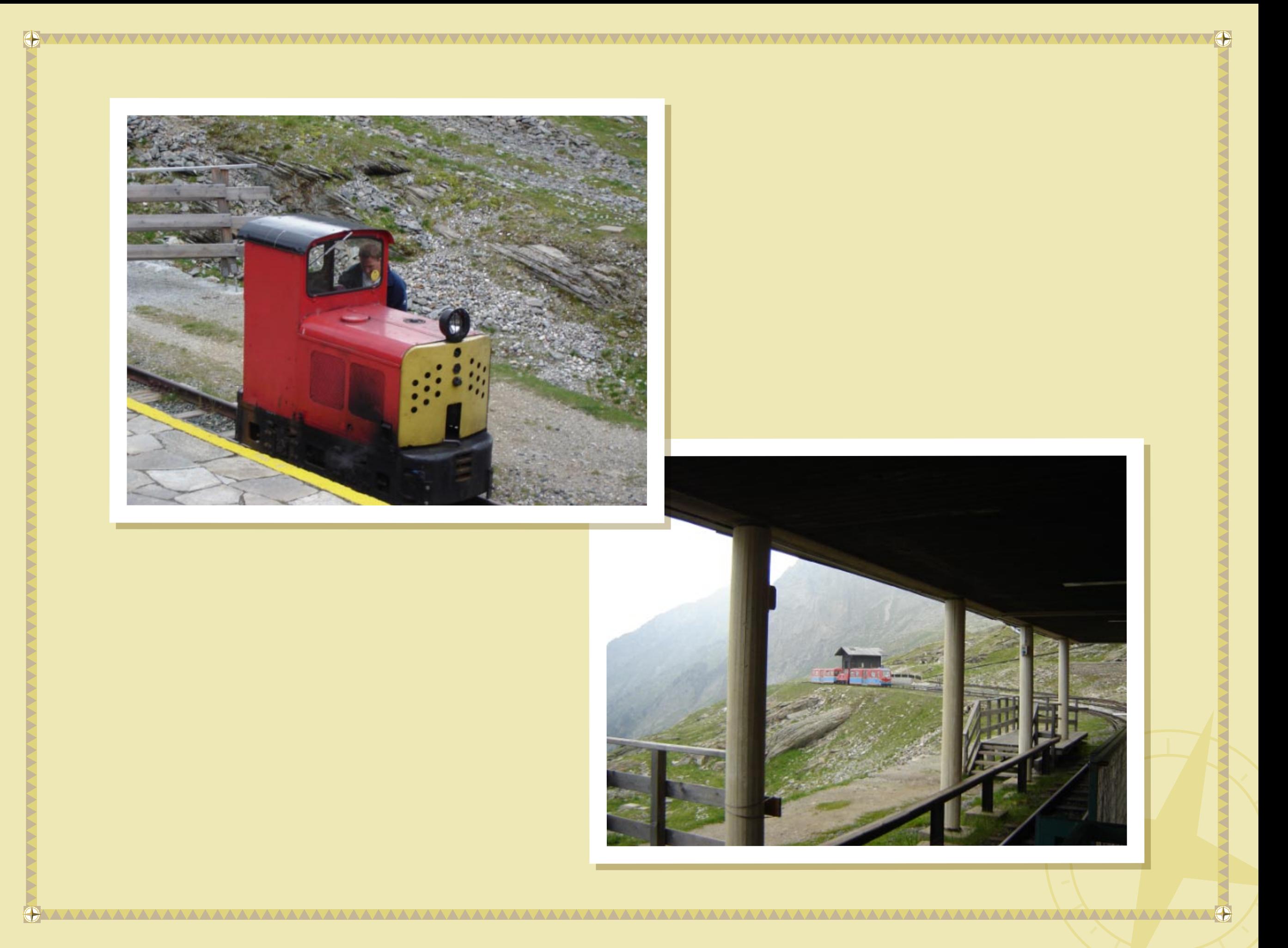

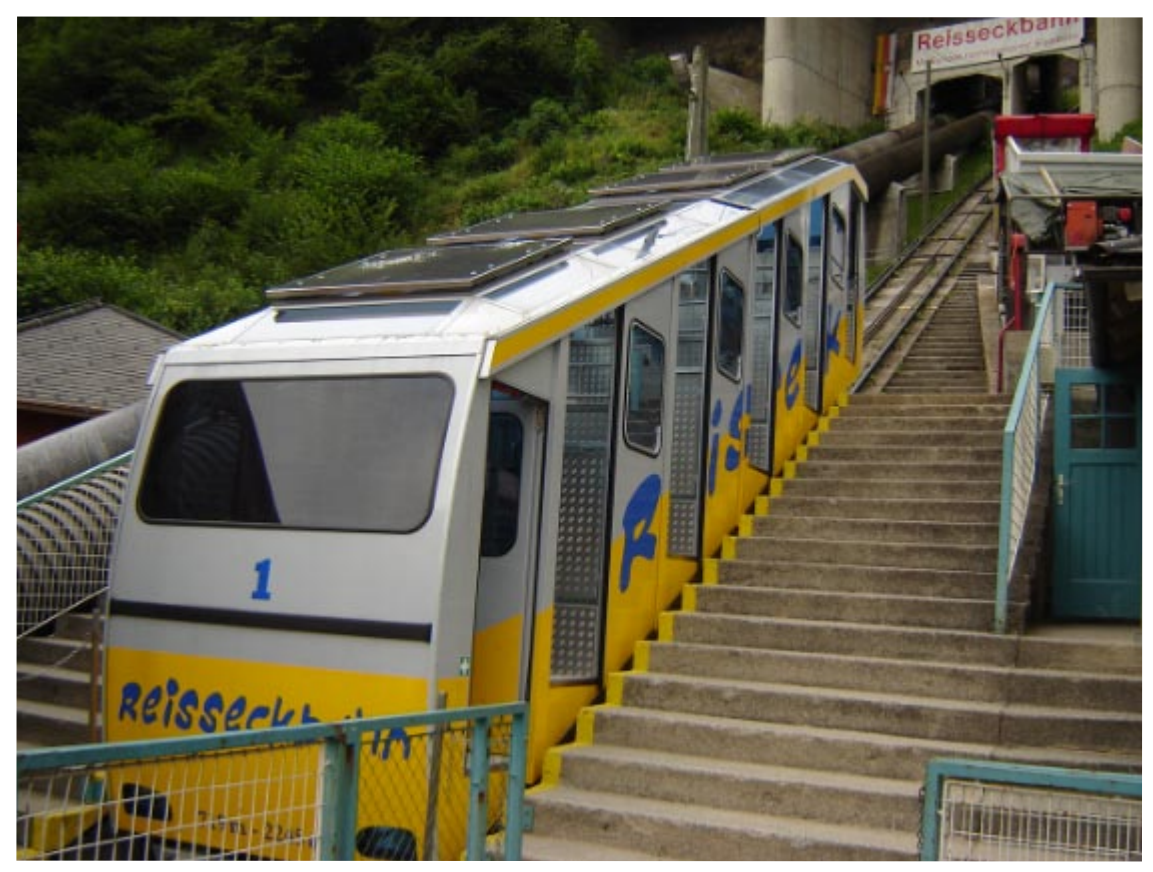

 $\bigodot$ 

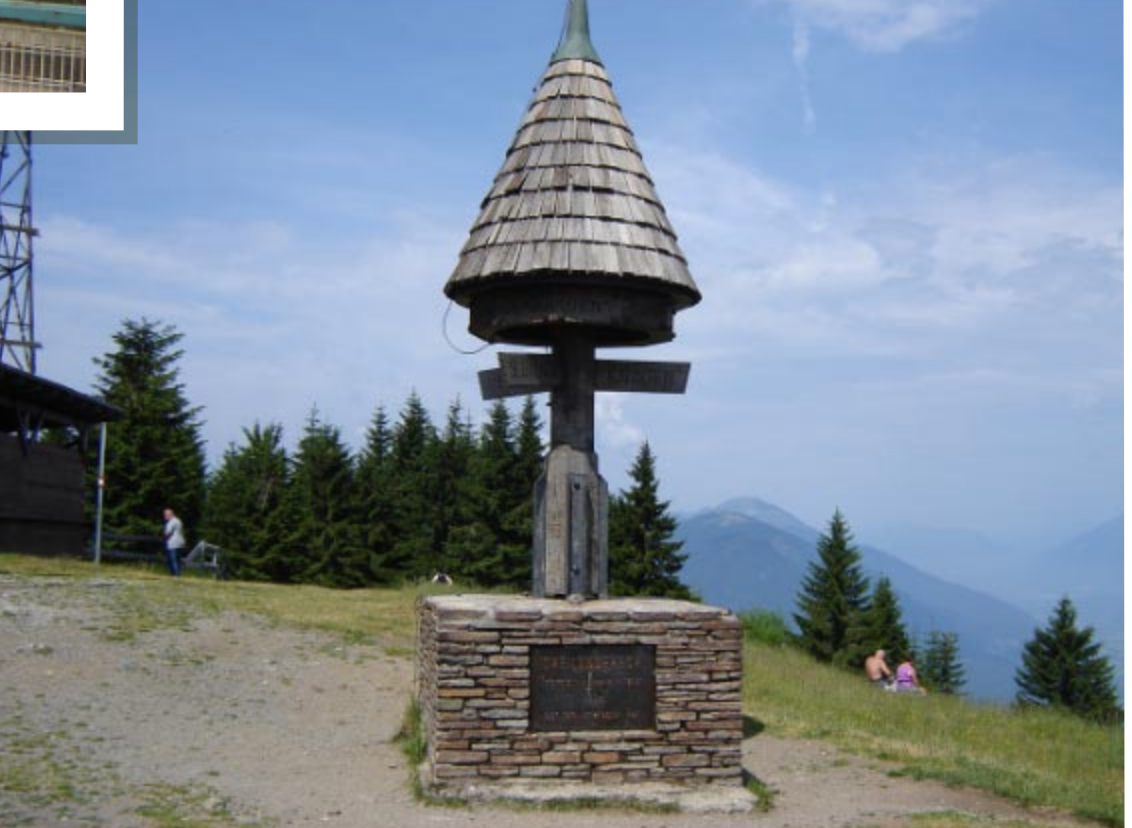

 $\sqrt{\bigcirc}$ 

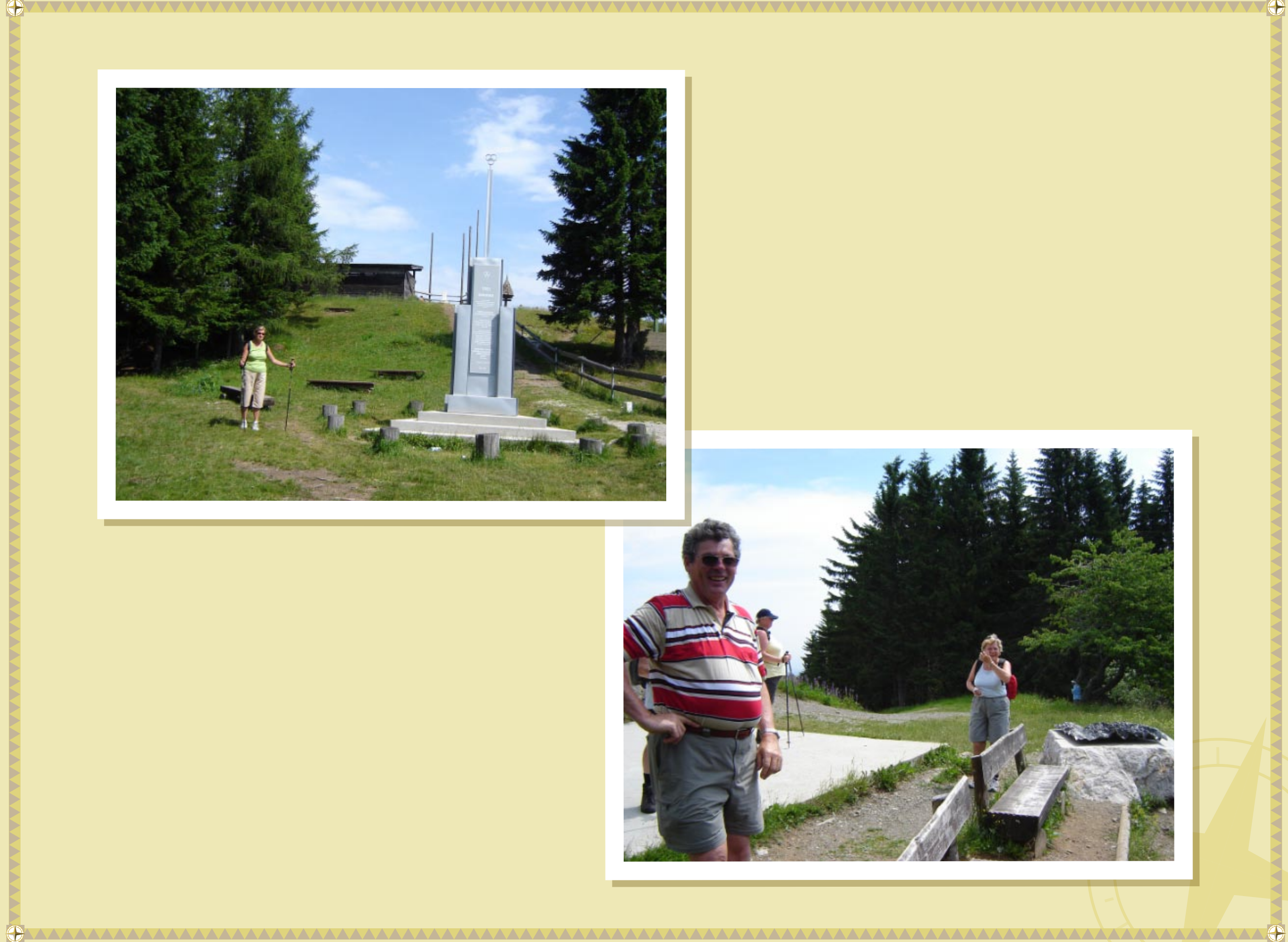

 $\sqrt{Q}$ 

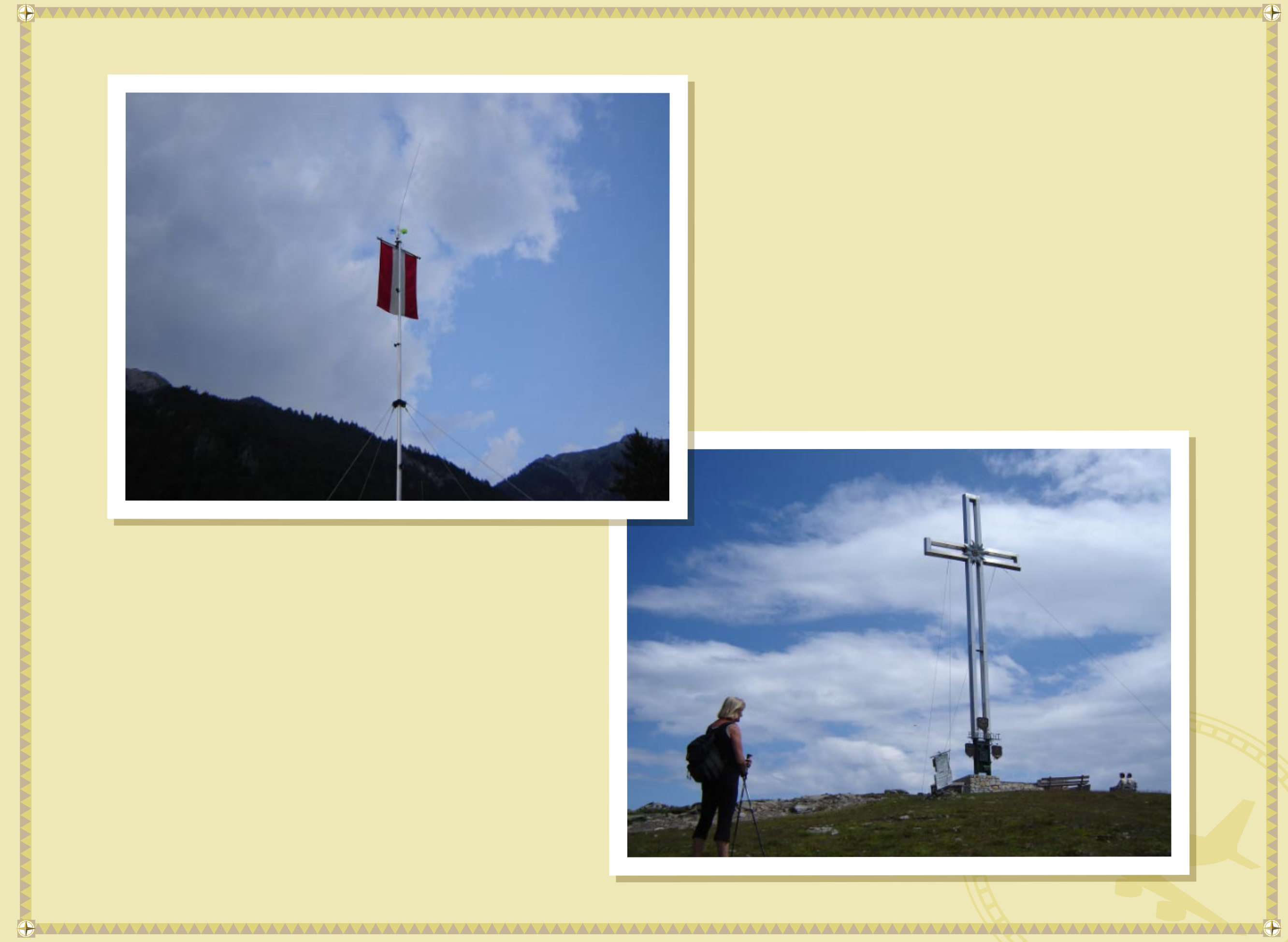

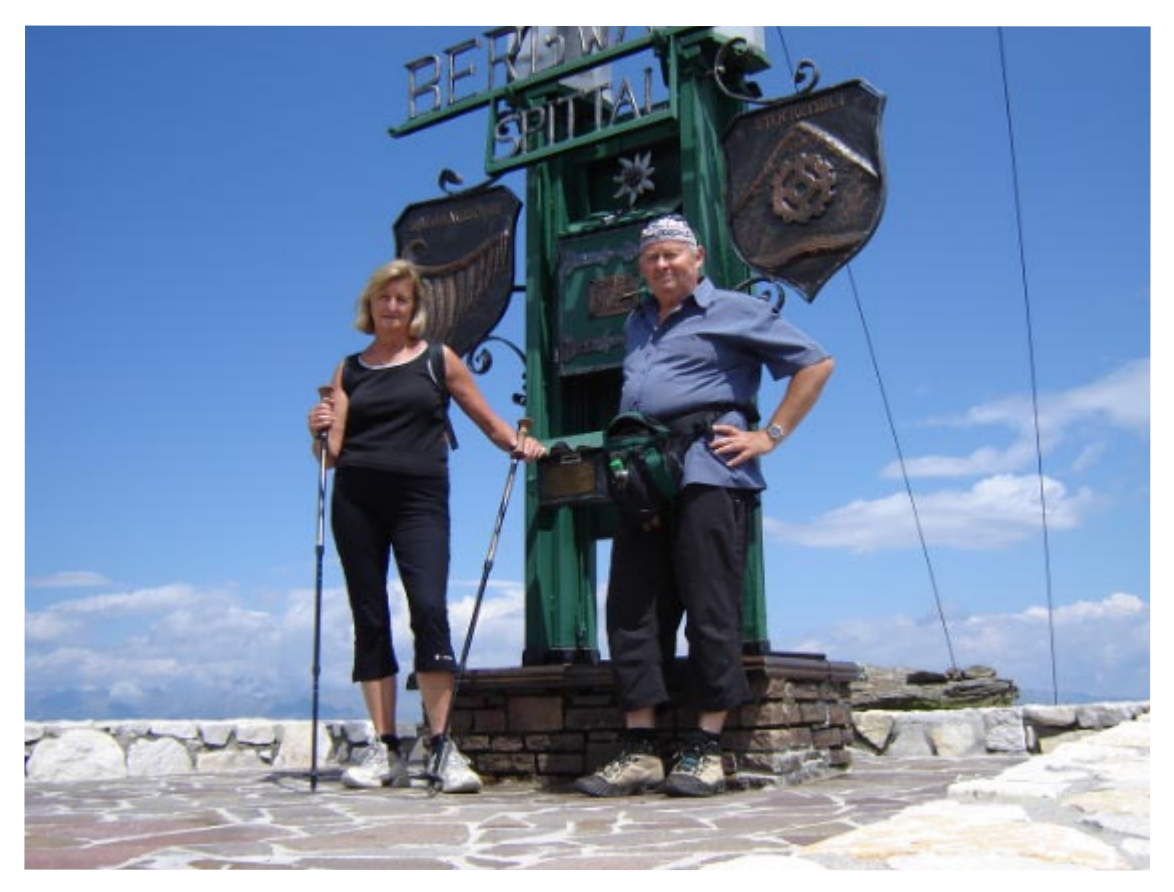

6

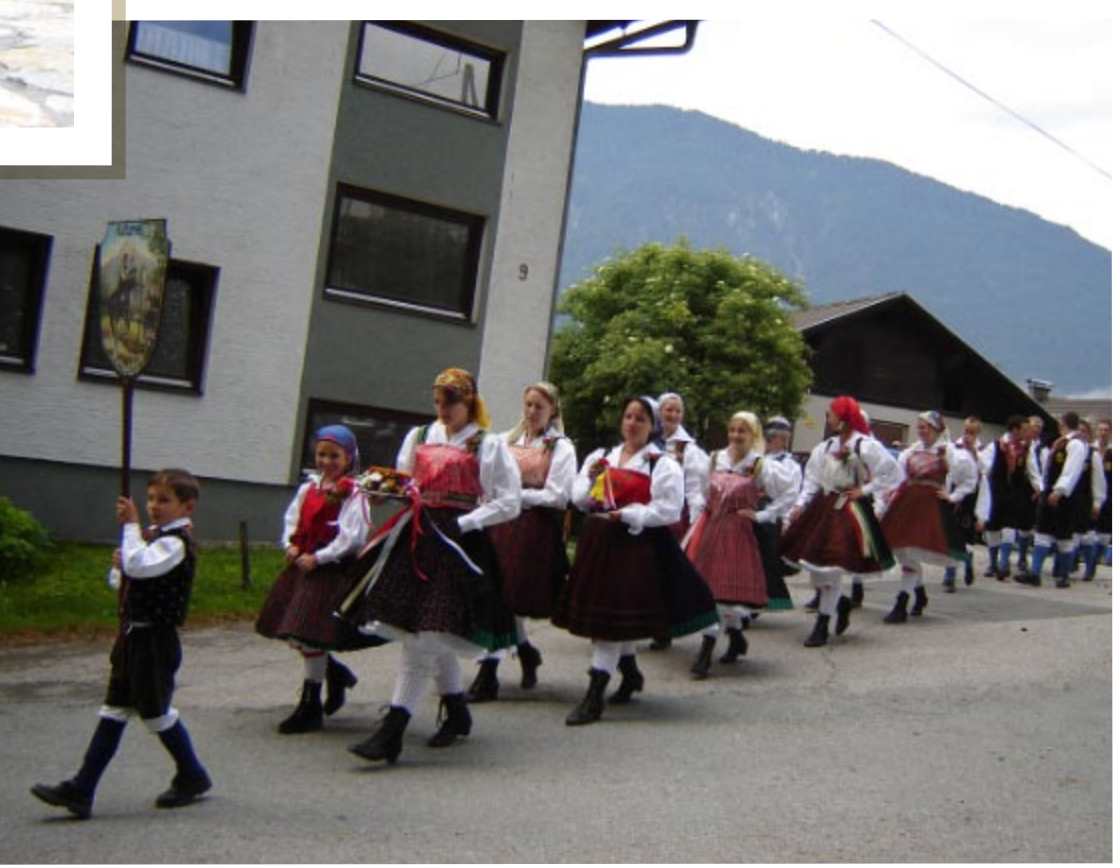

 $\overline{\bigcirc}$ 

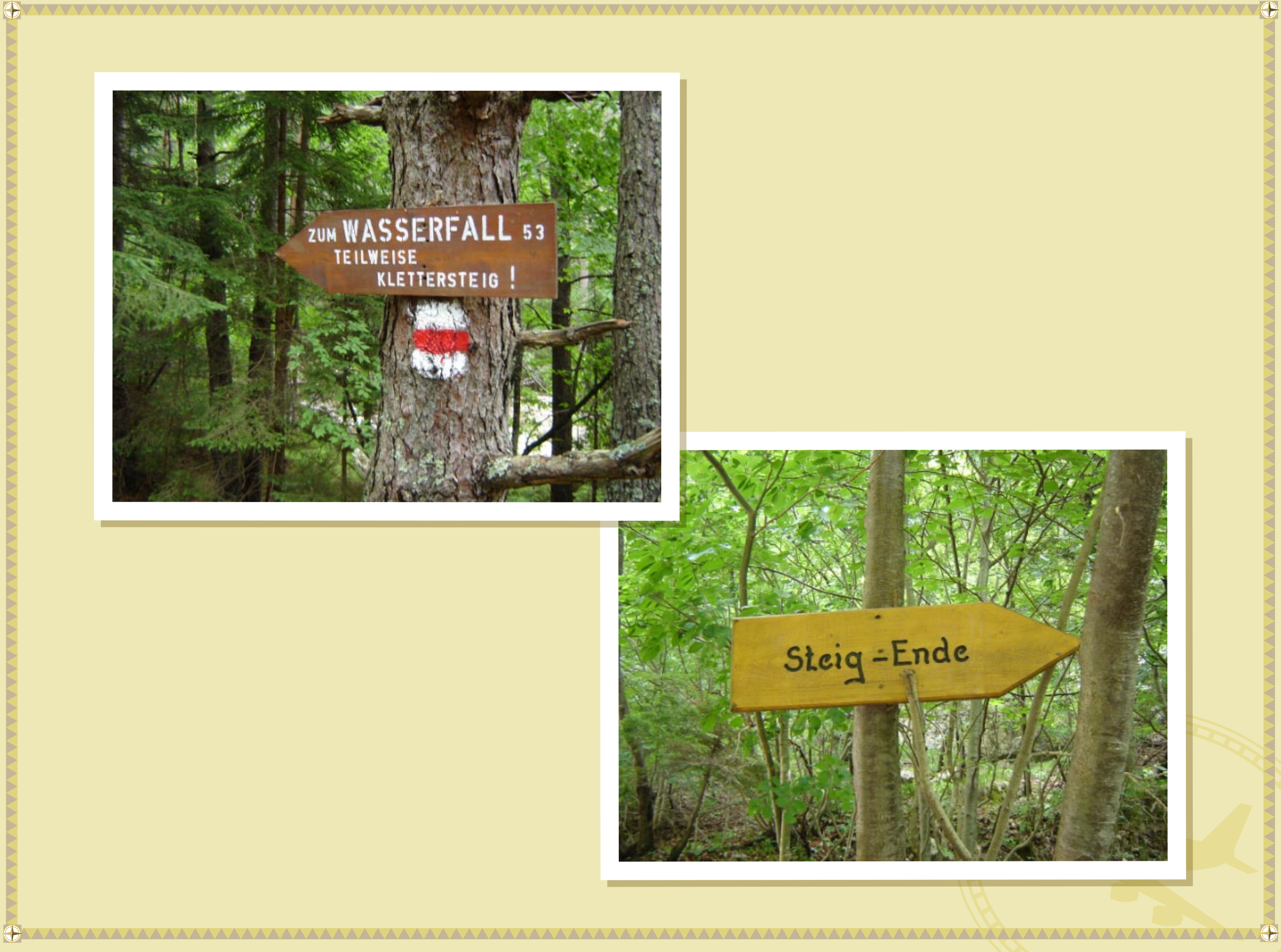

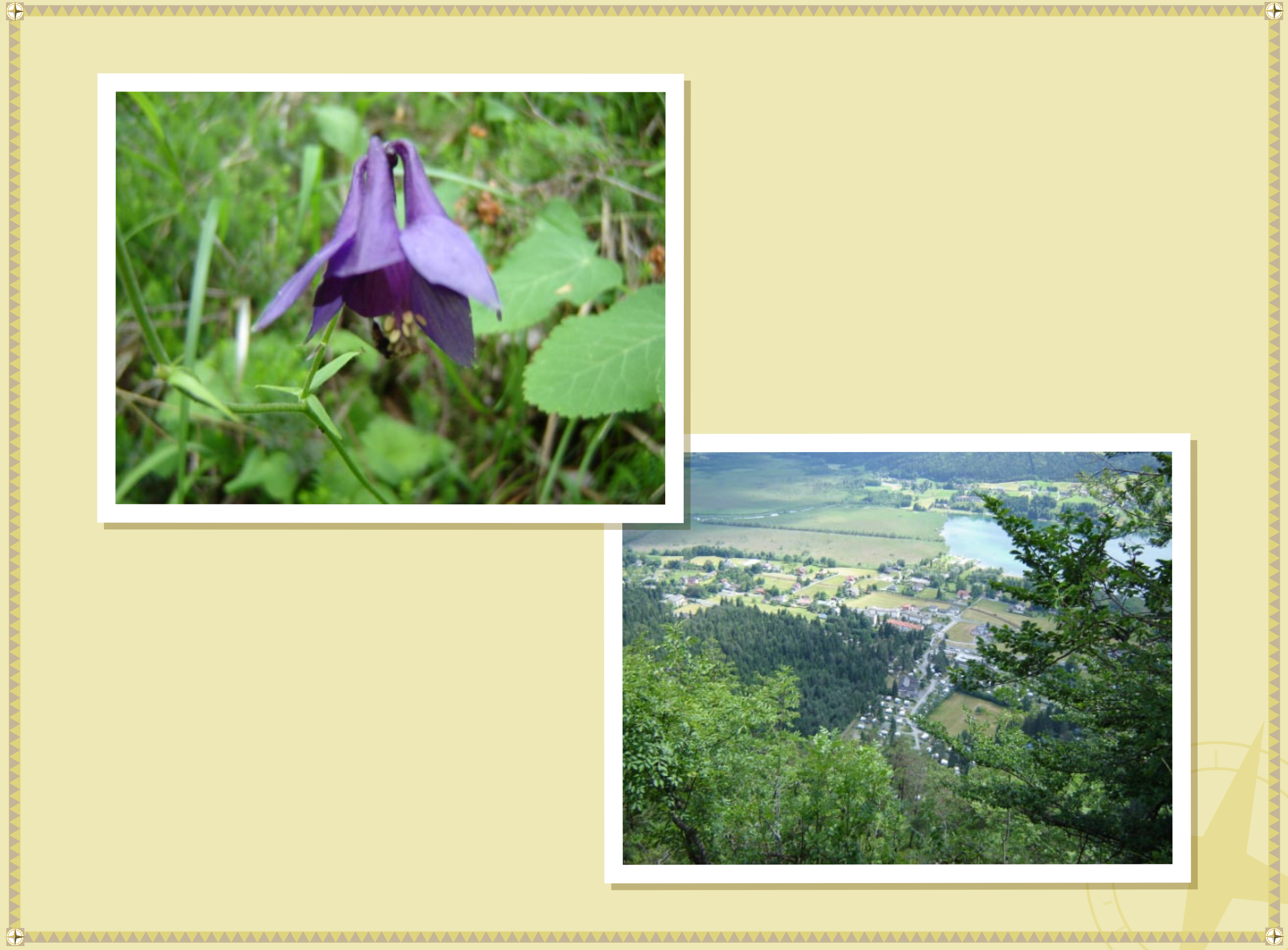

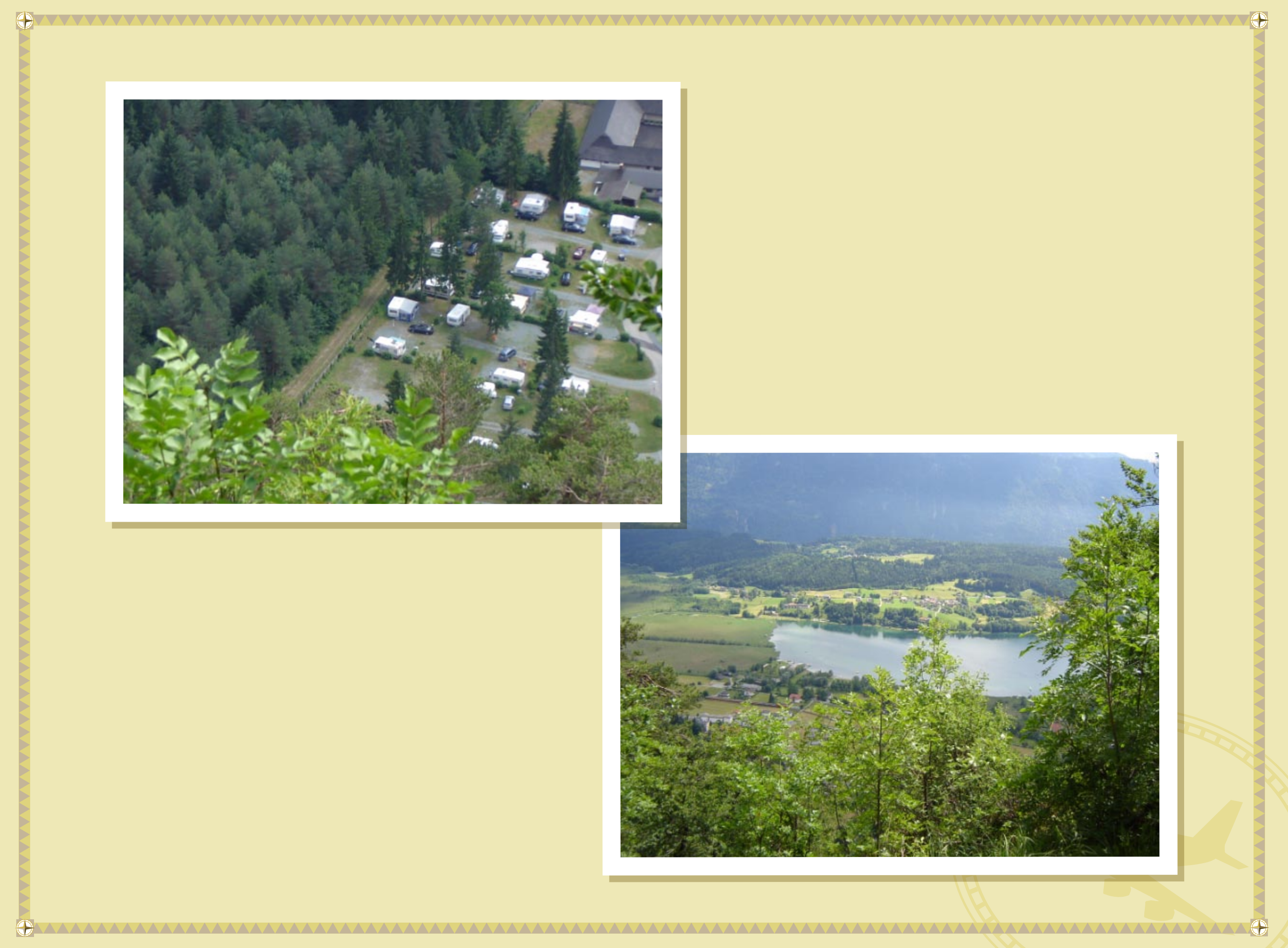

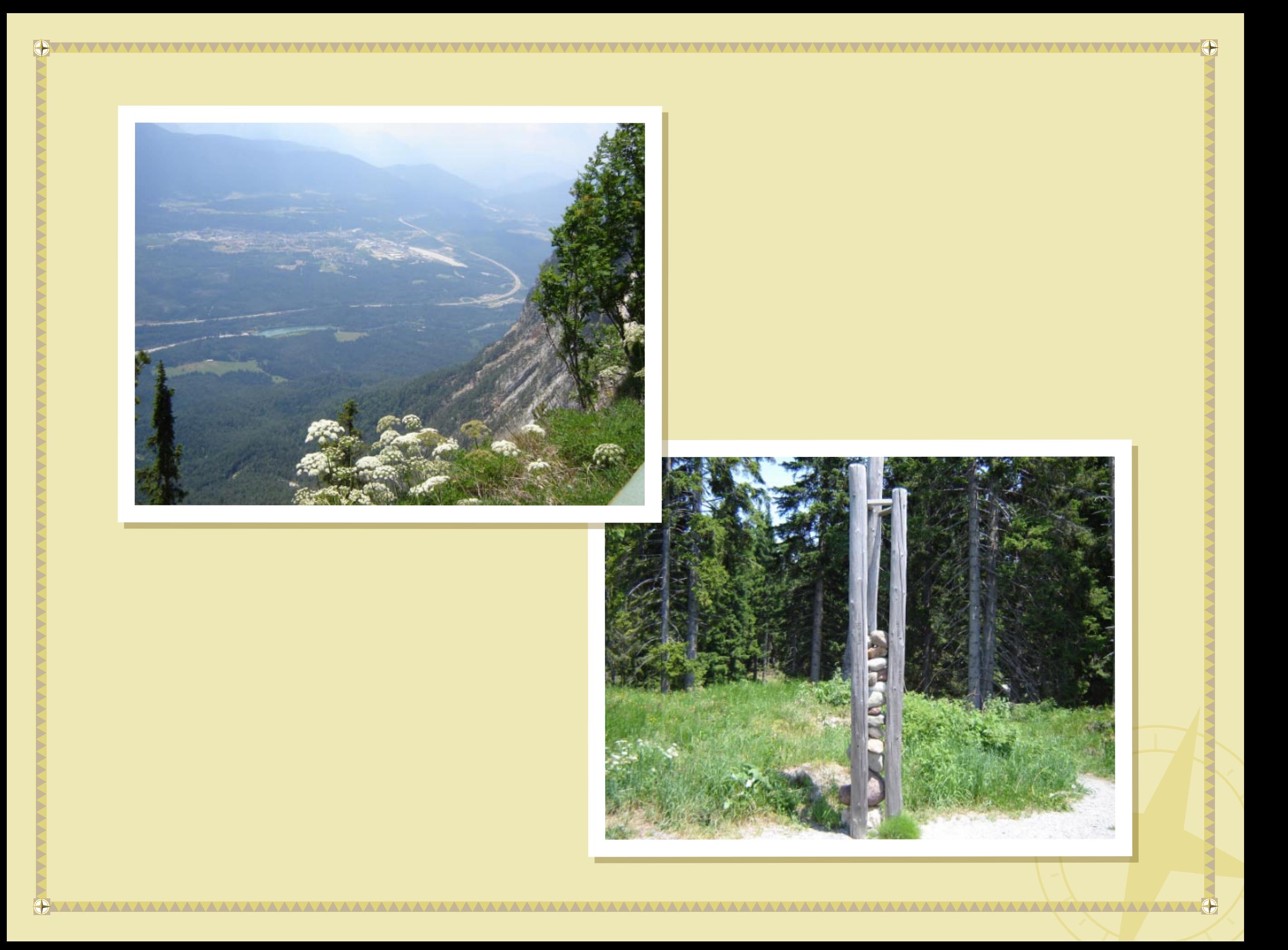

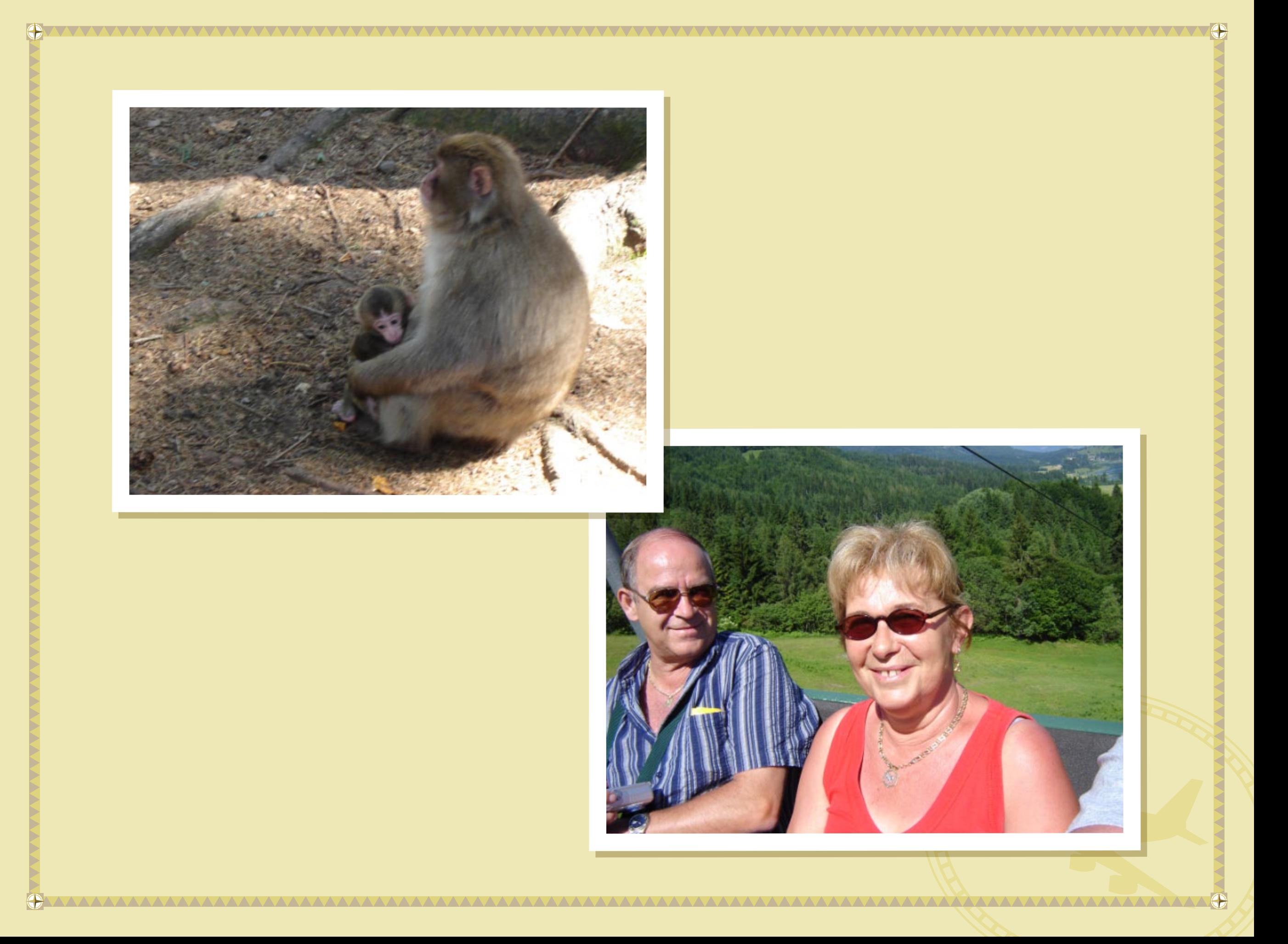

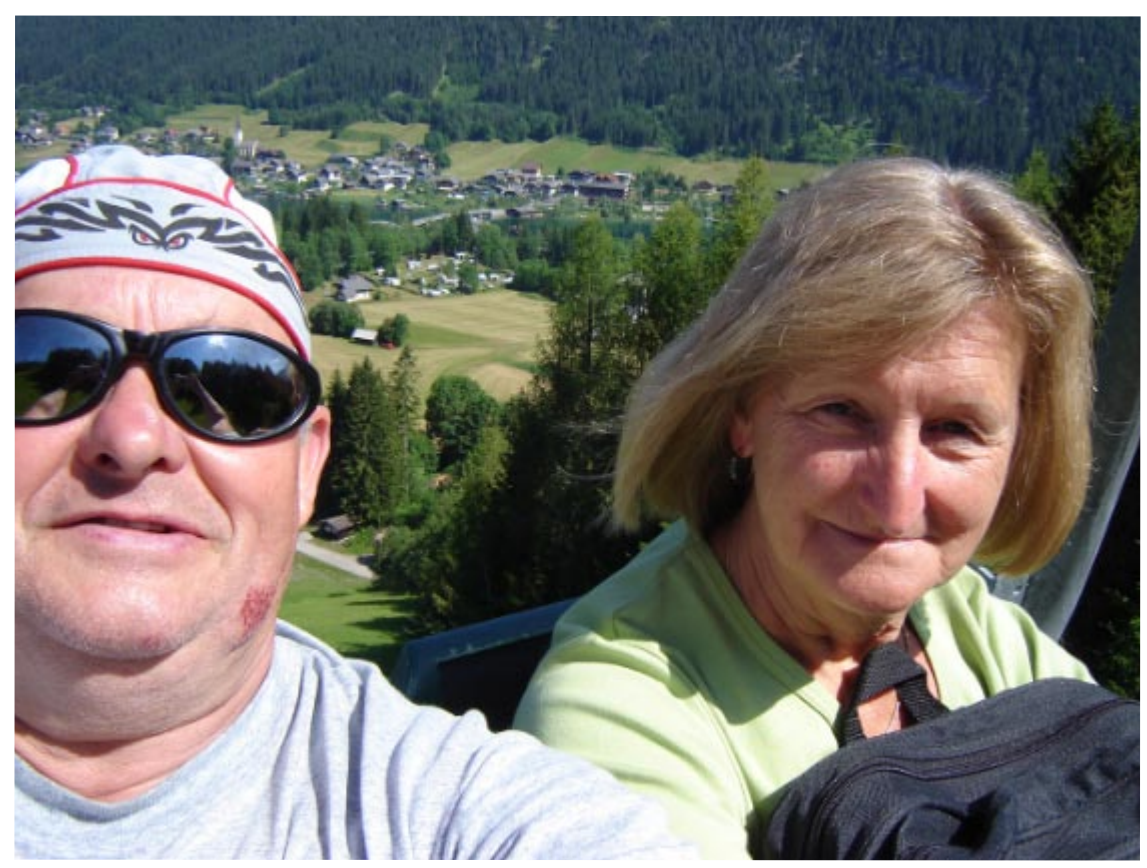

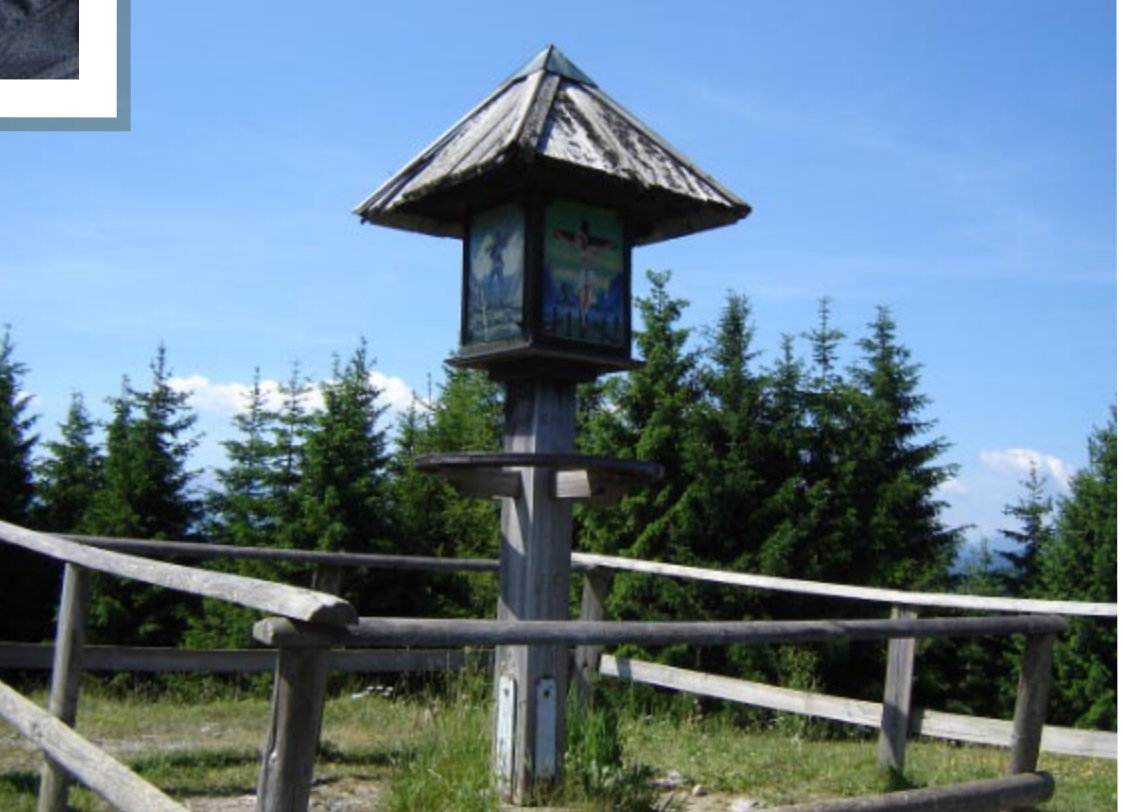

 $\overline{\bigcirc}$ 

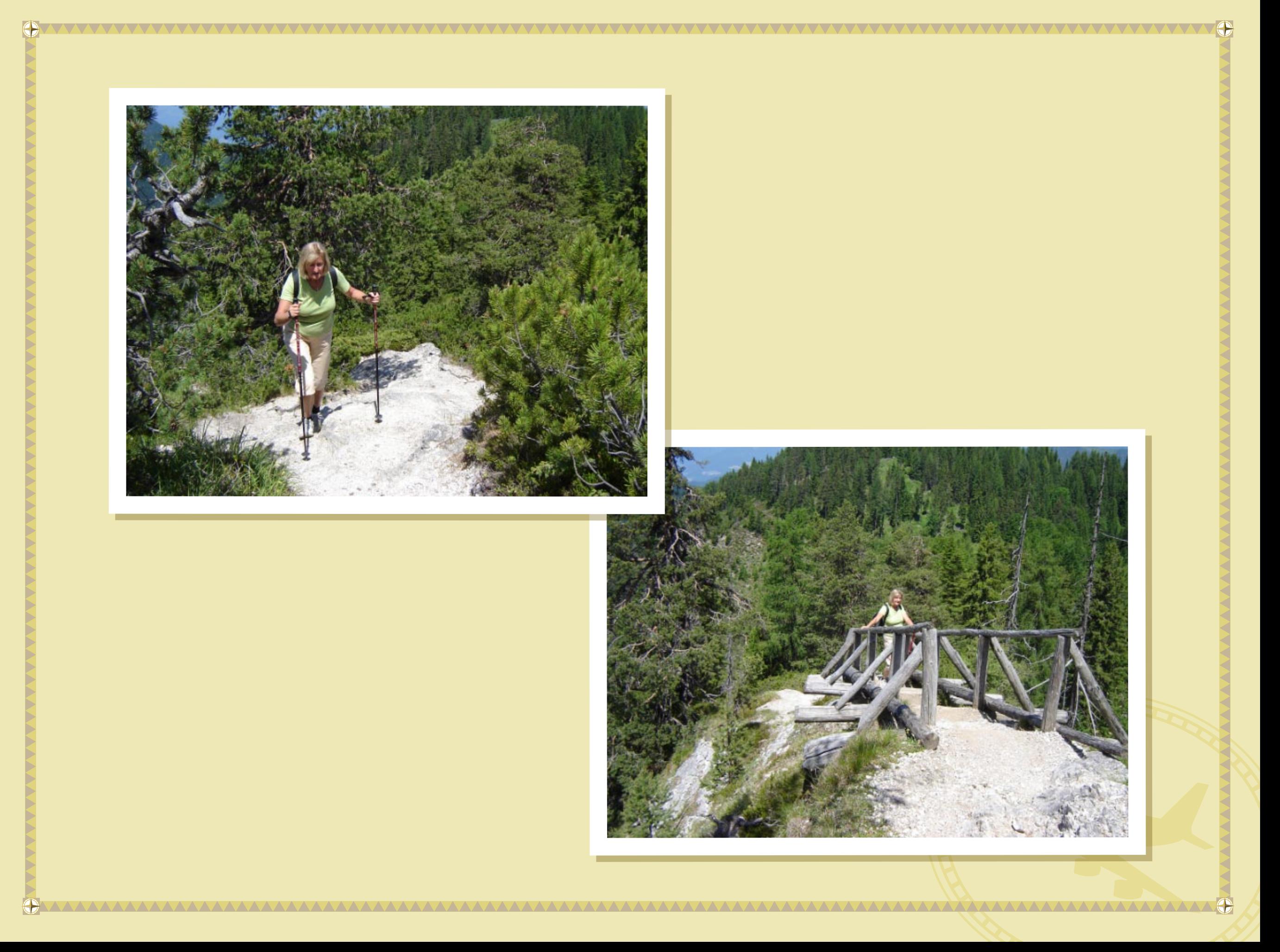

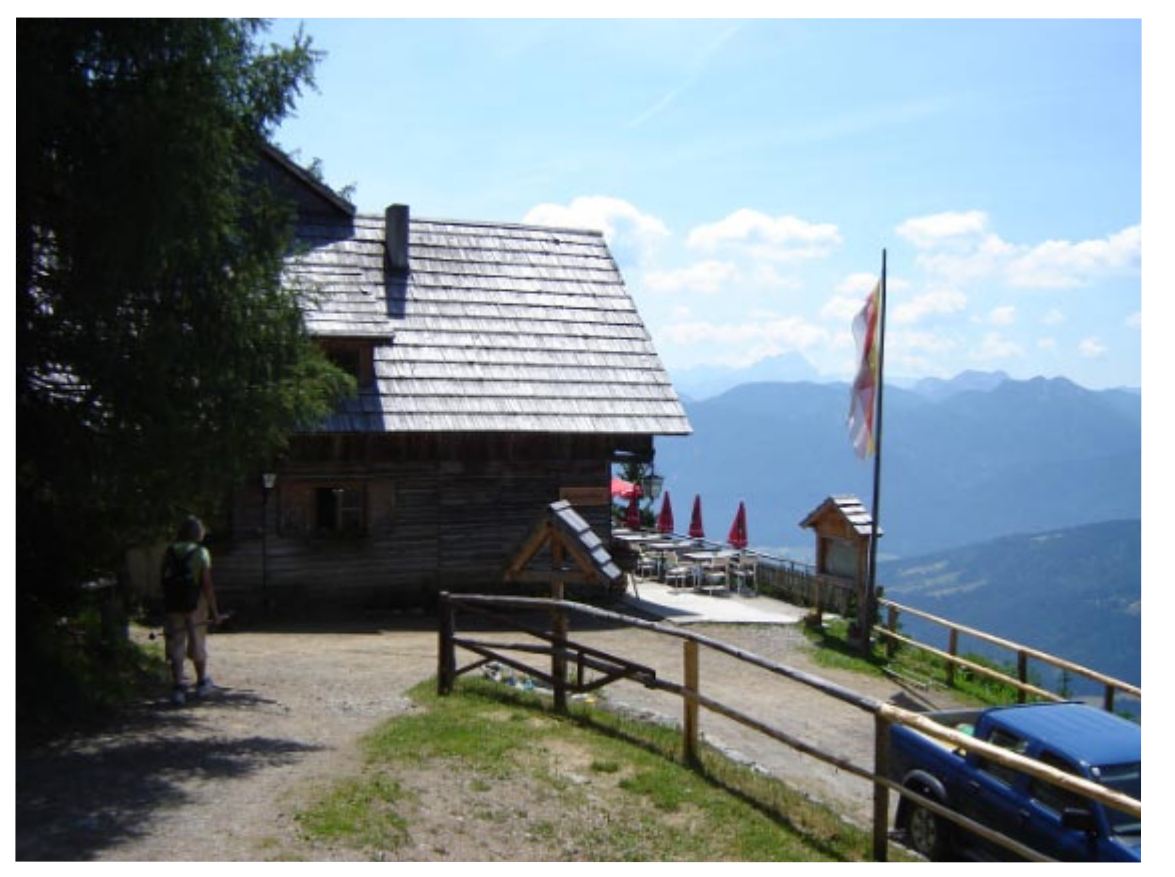

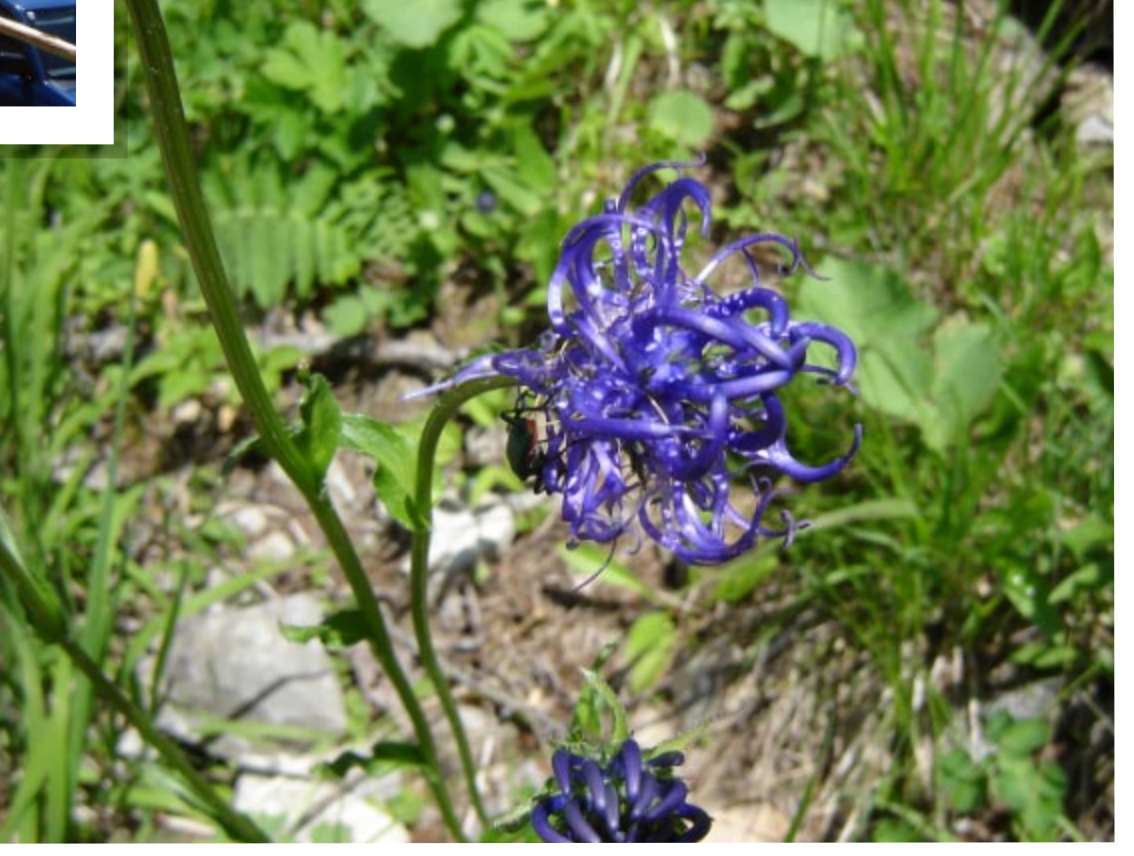

 $\sqrt{Q}$ 

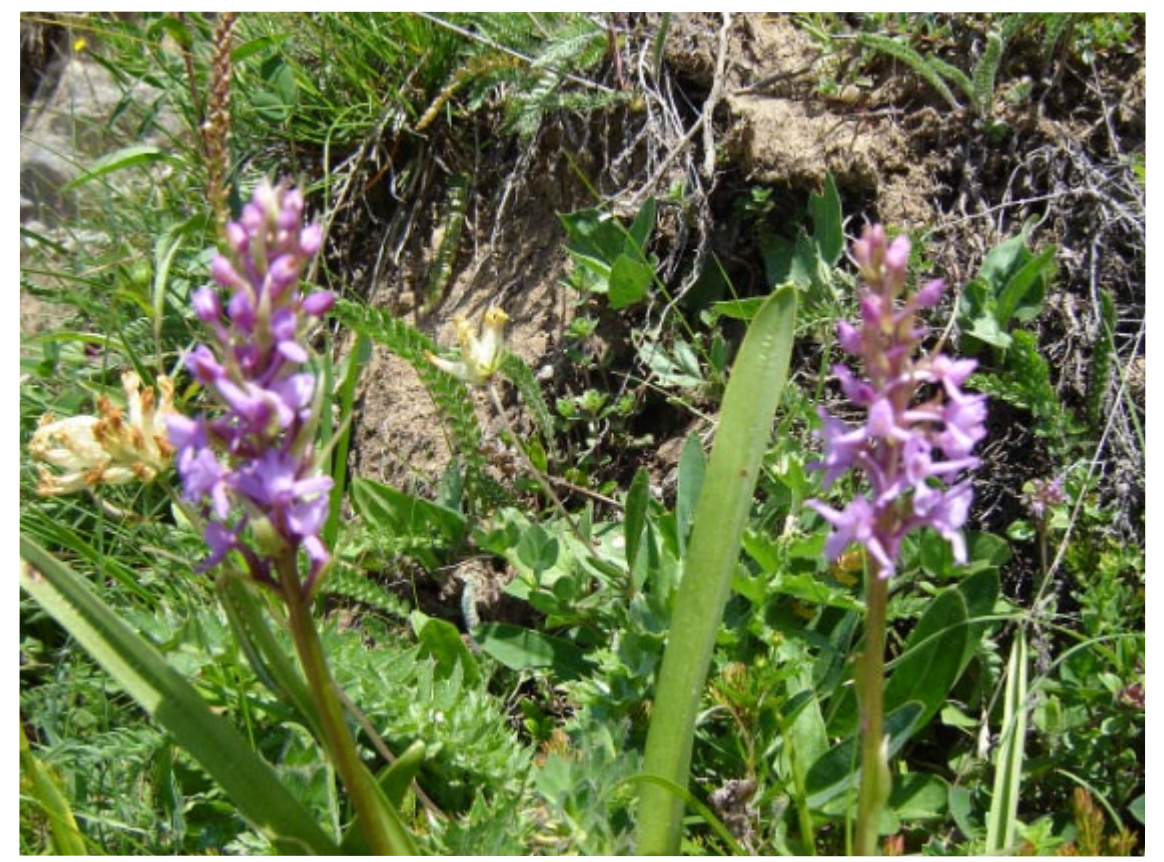

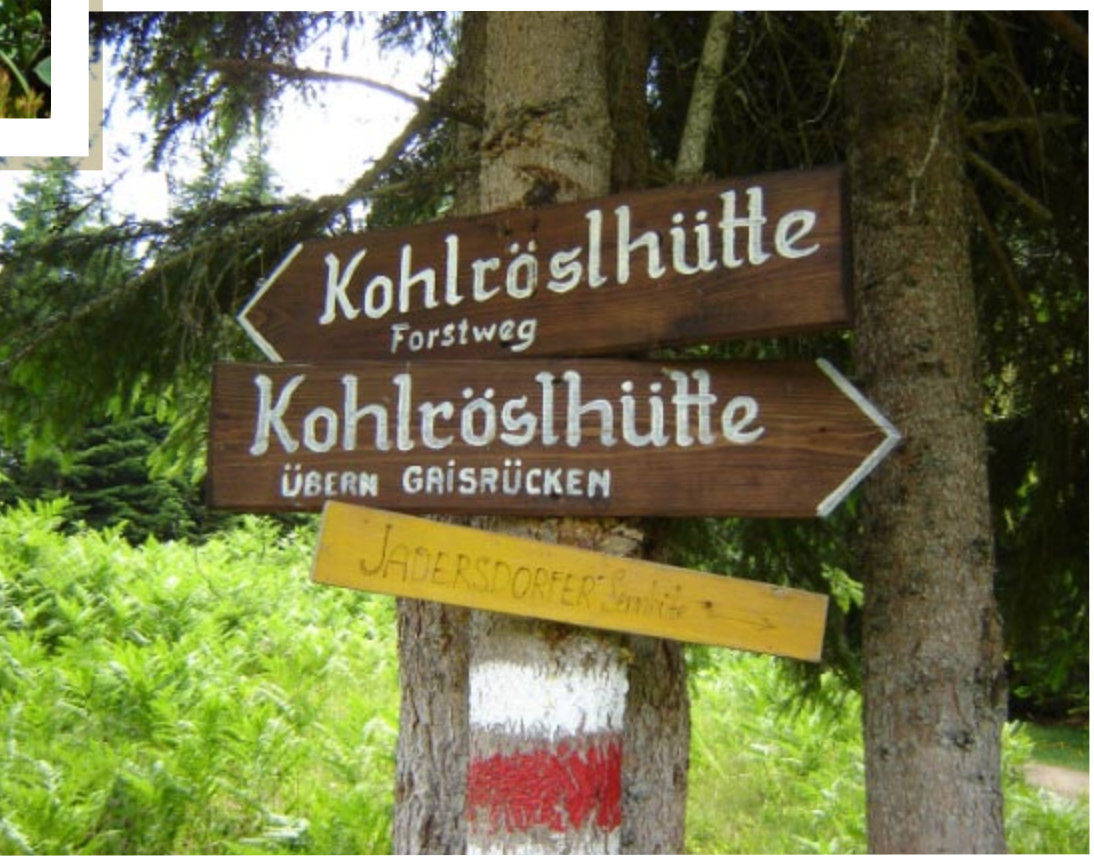

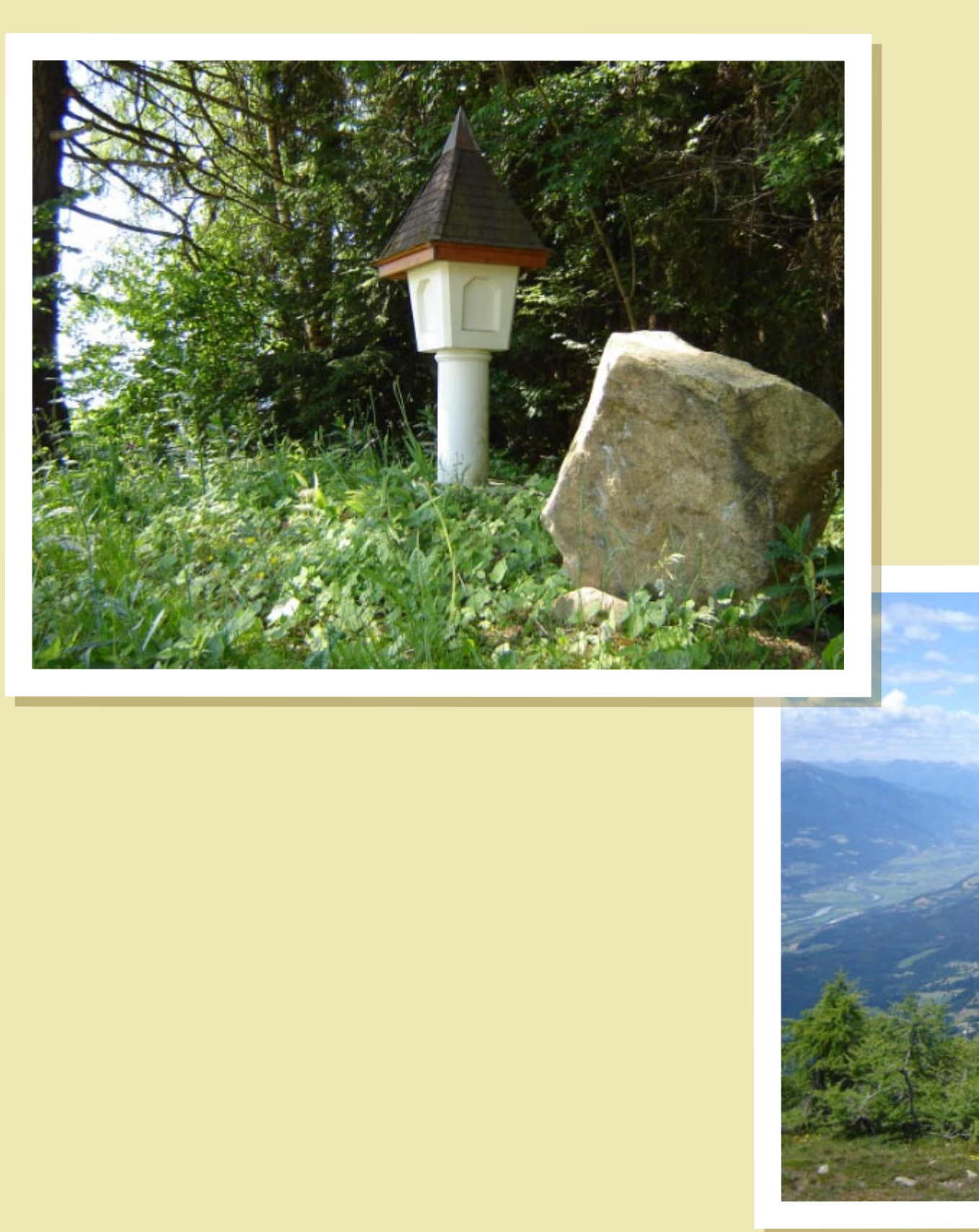

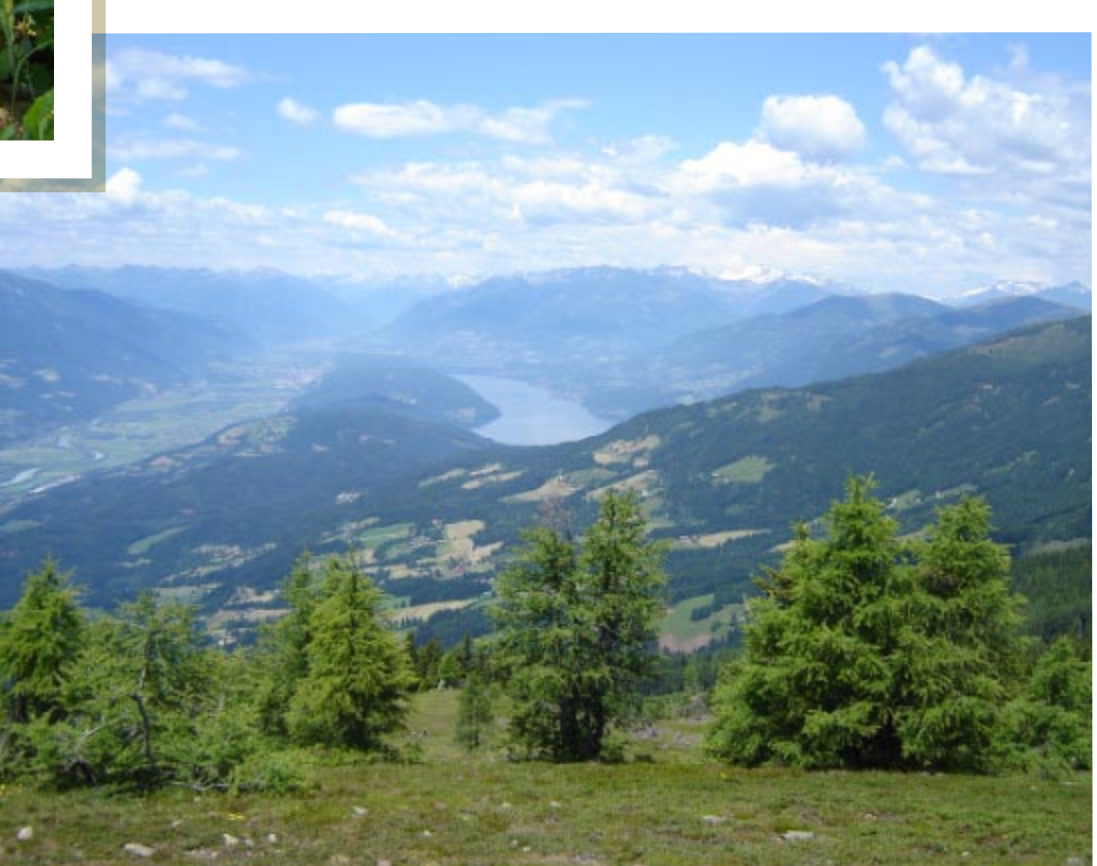

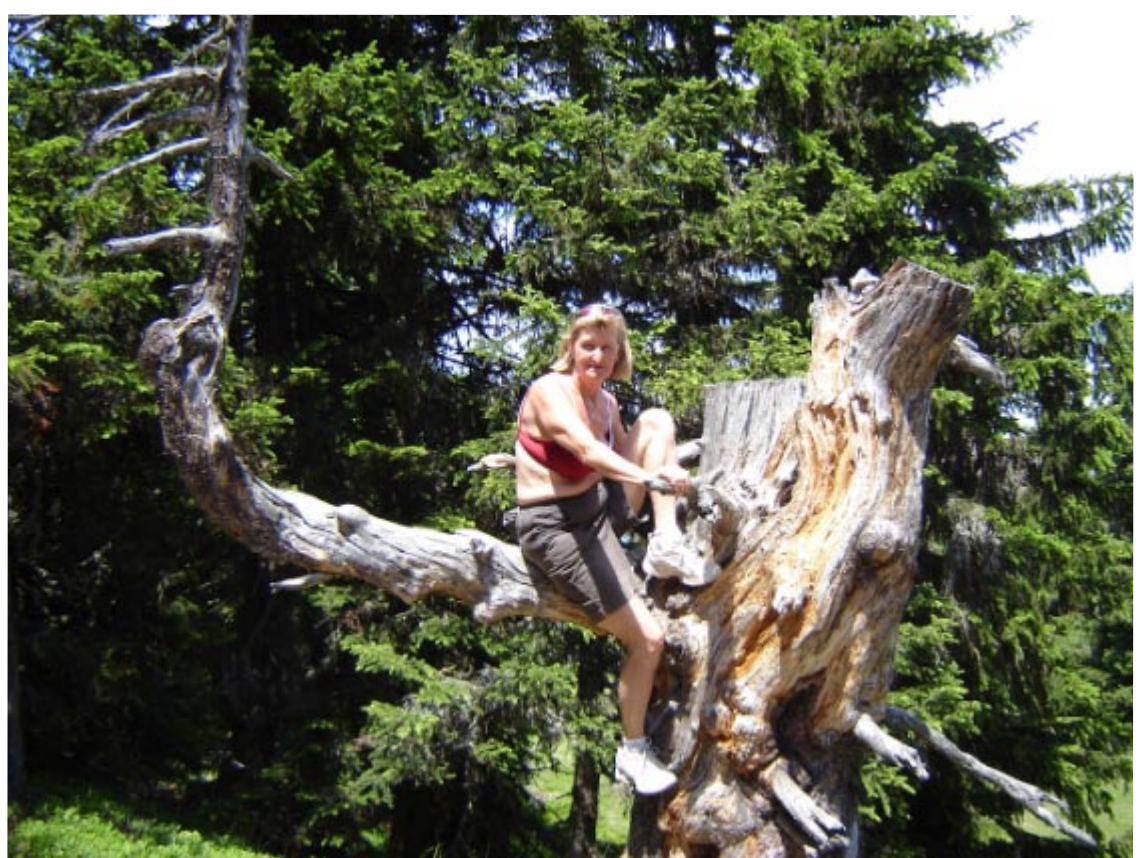

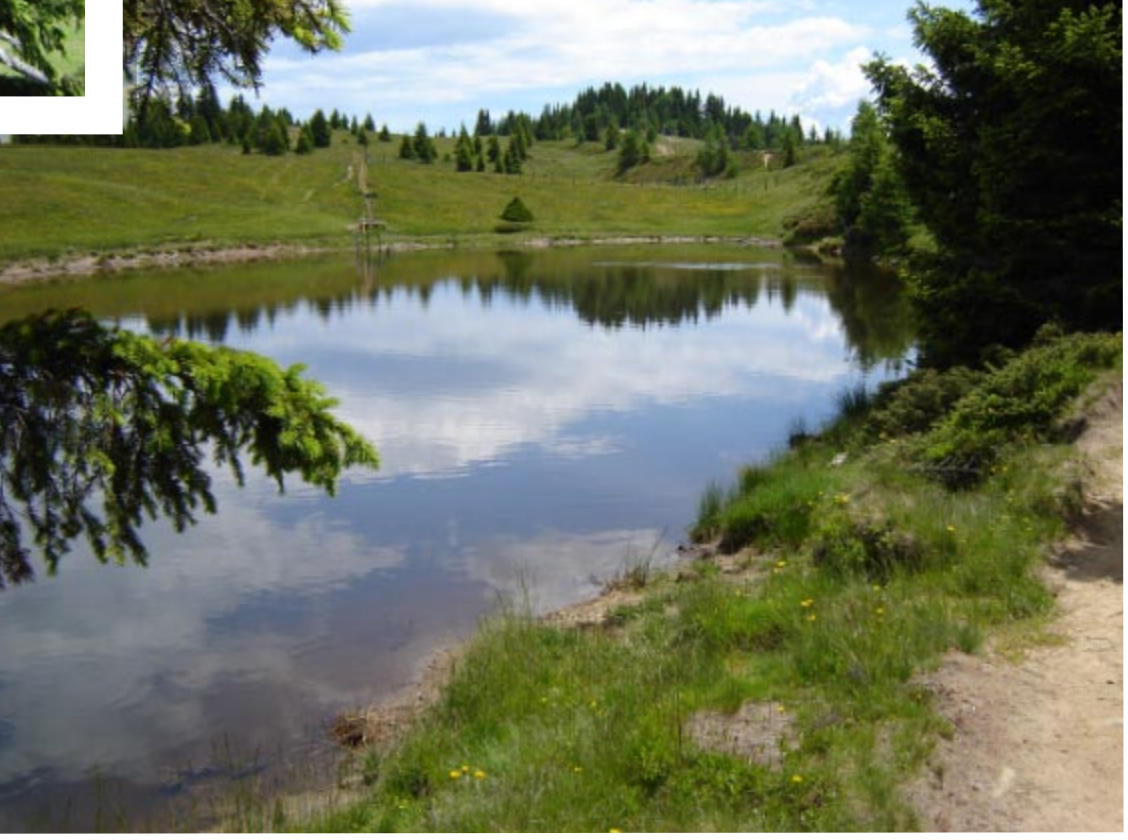

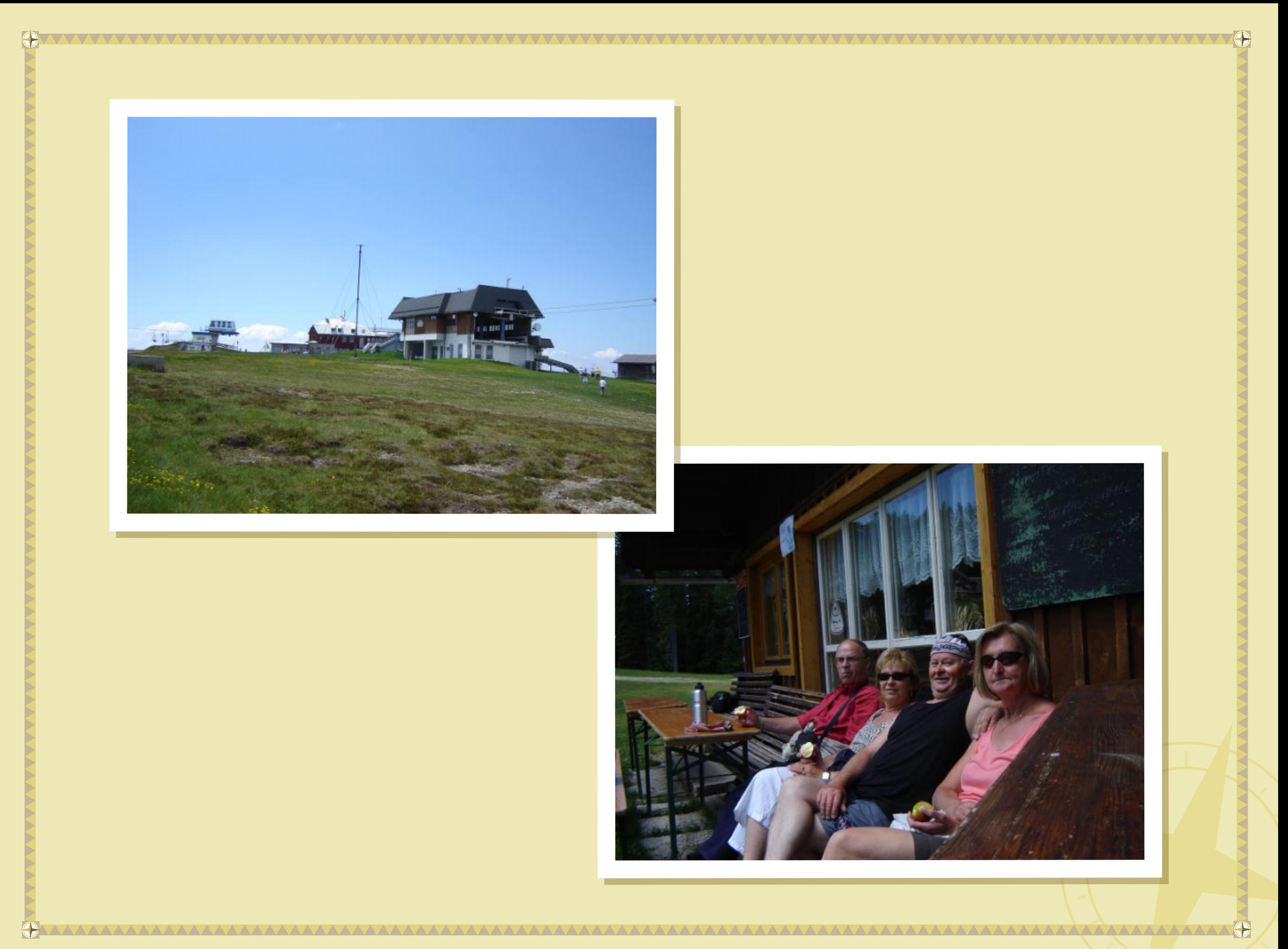

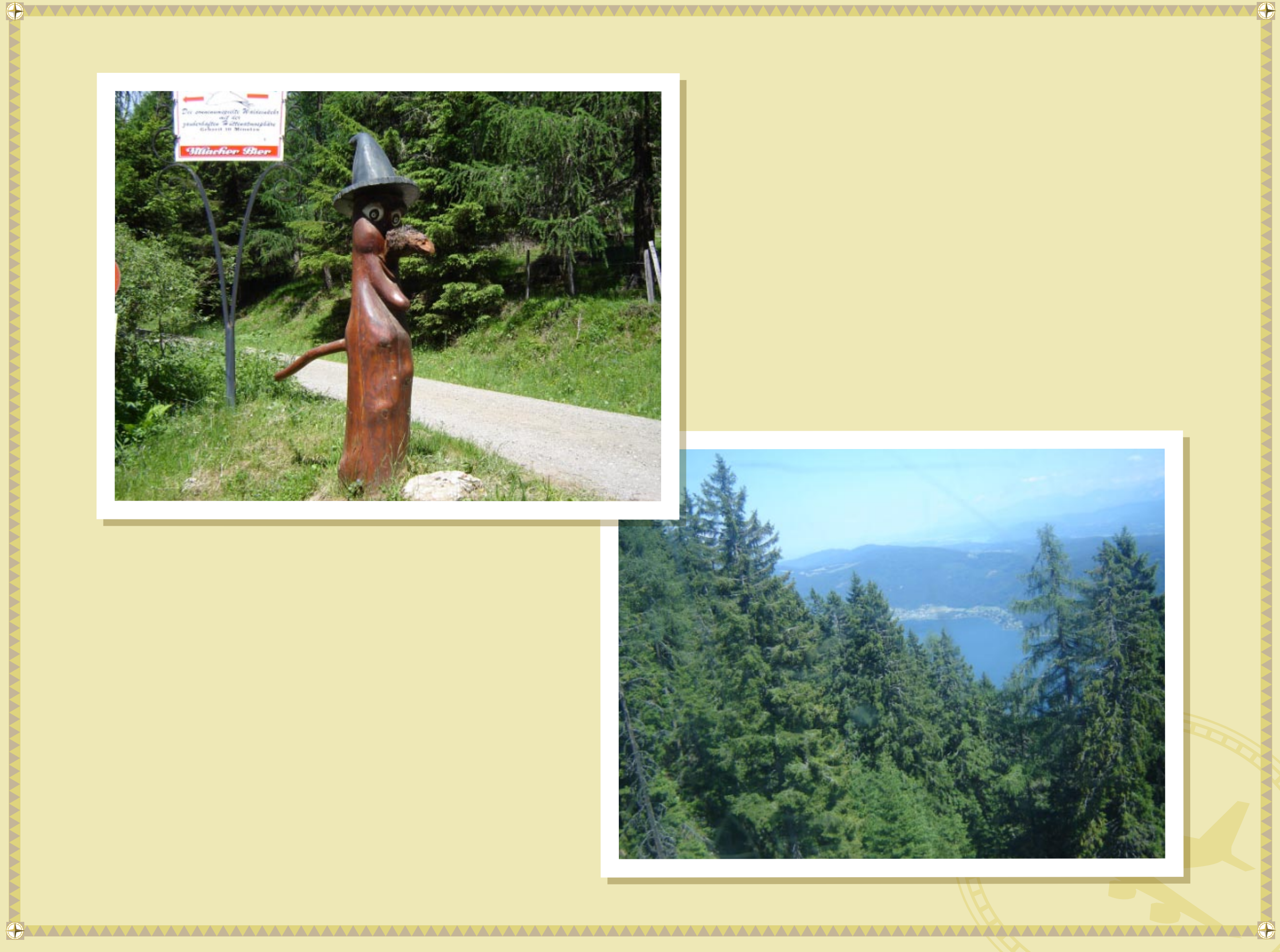

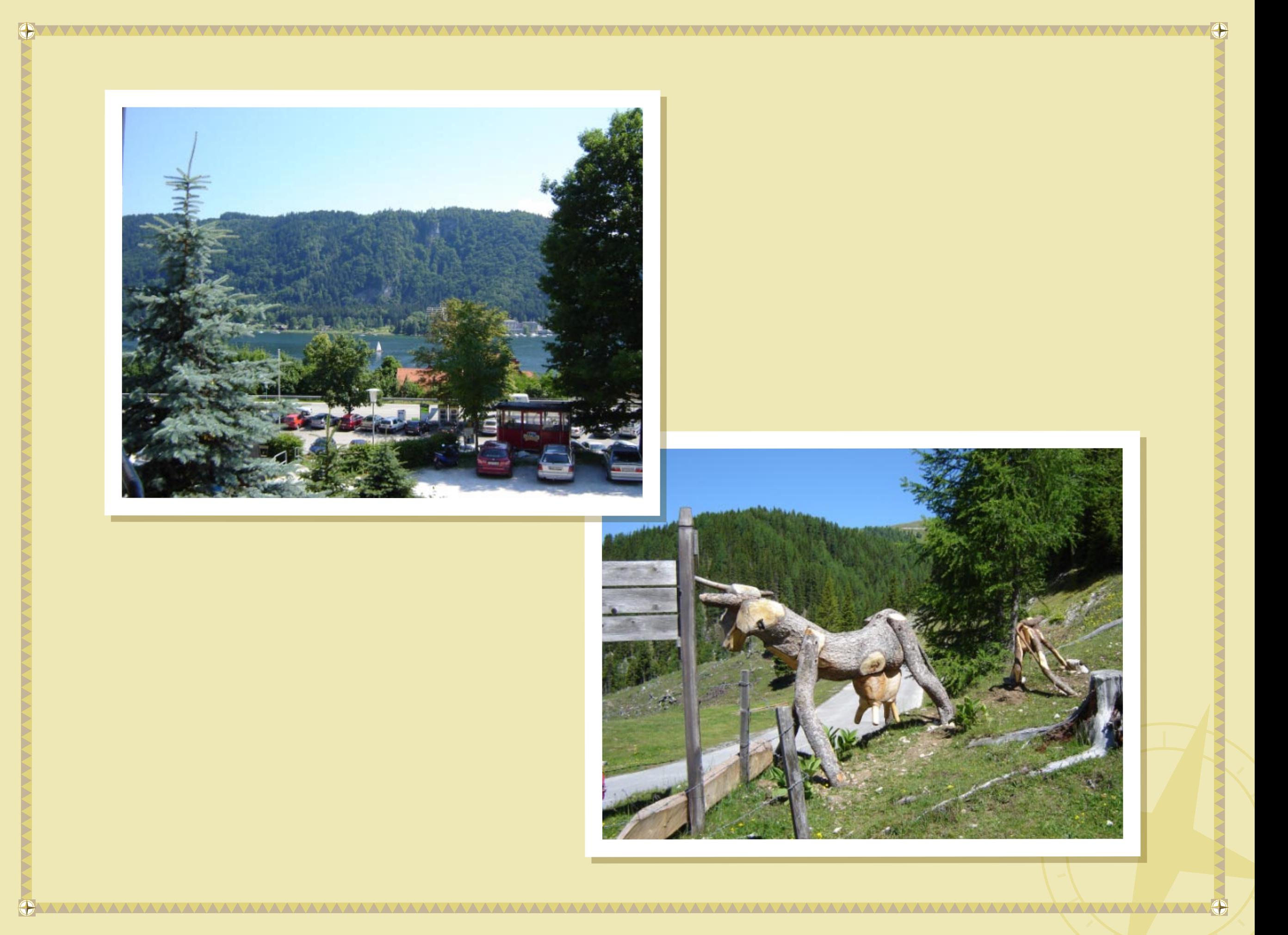

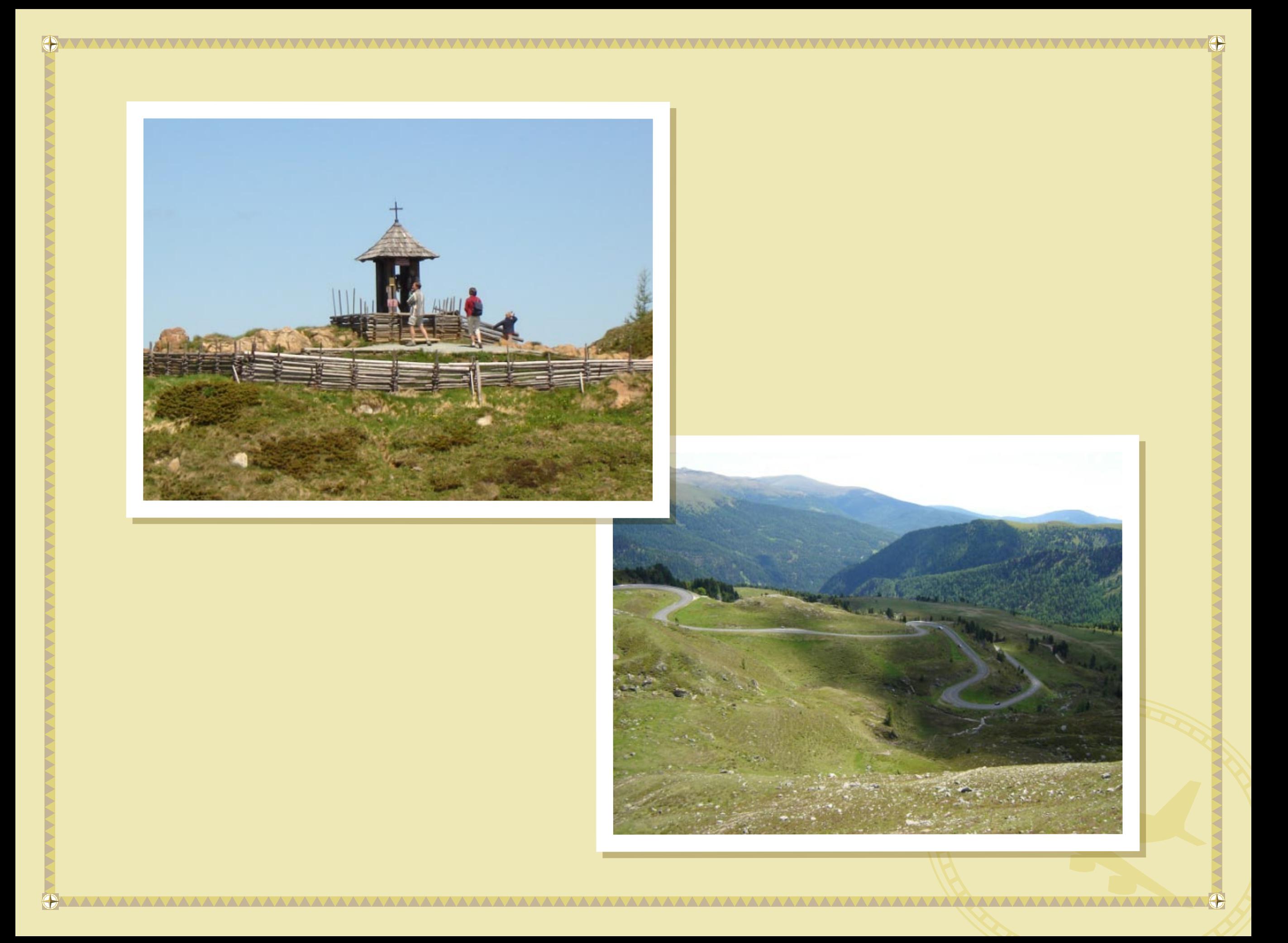

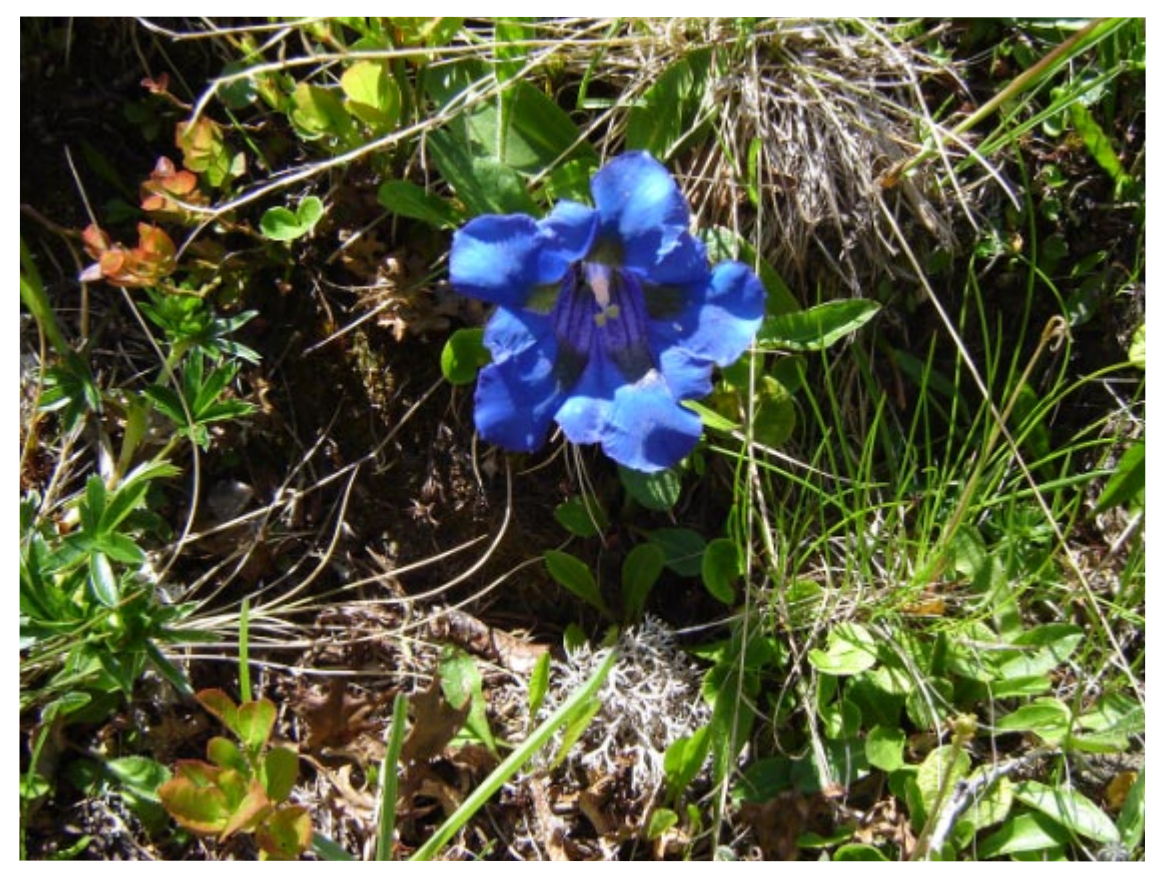

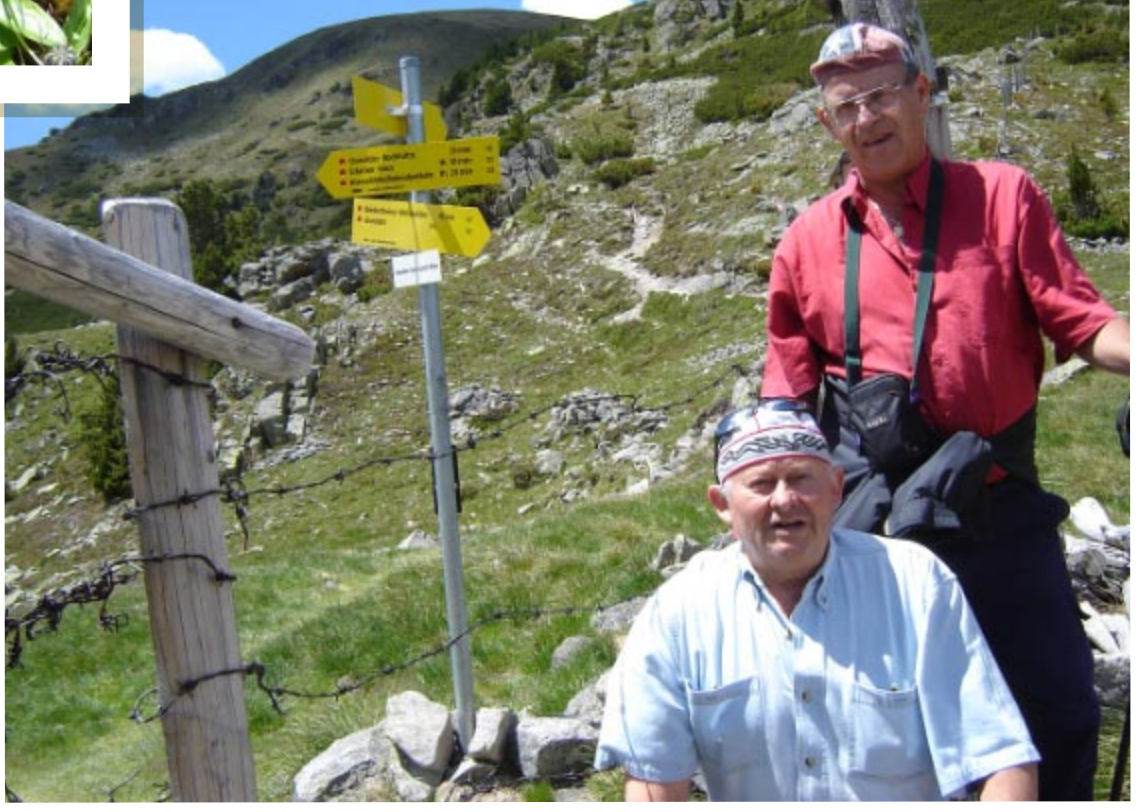

 $\sqrt{\bigoplus}$ 

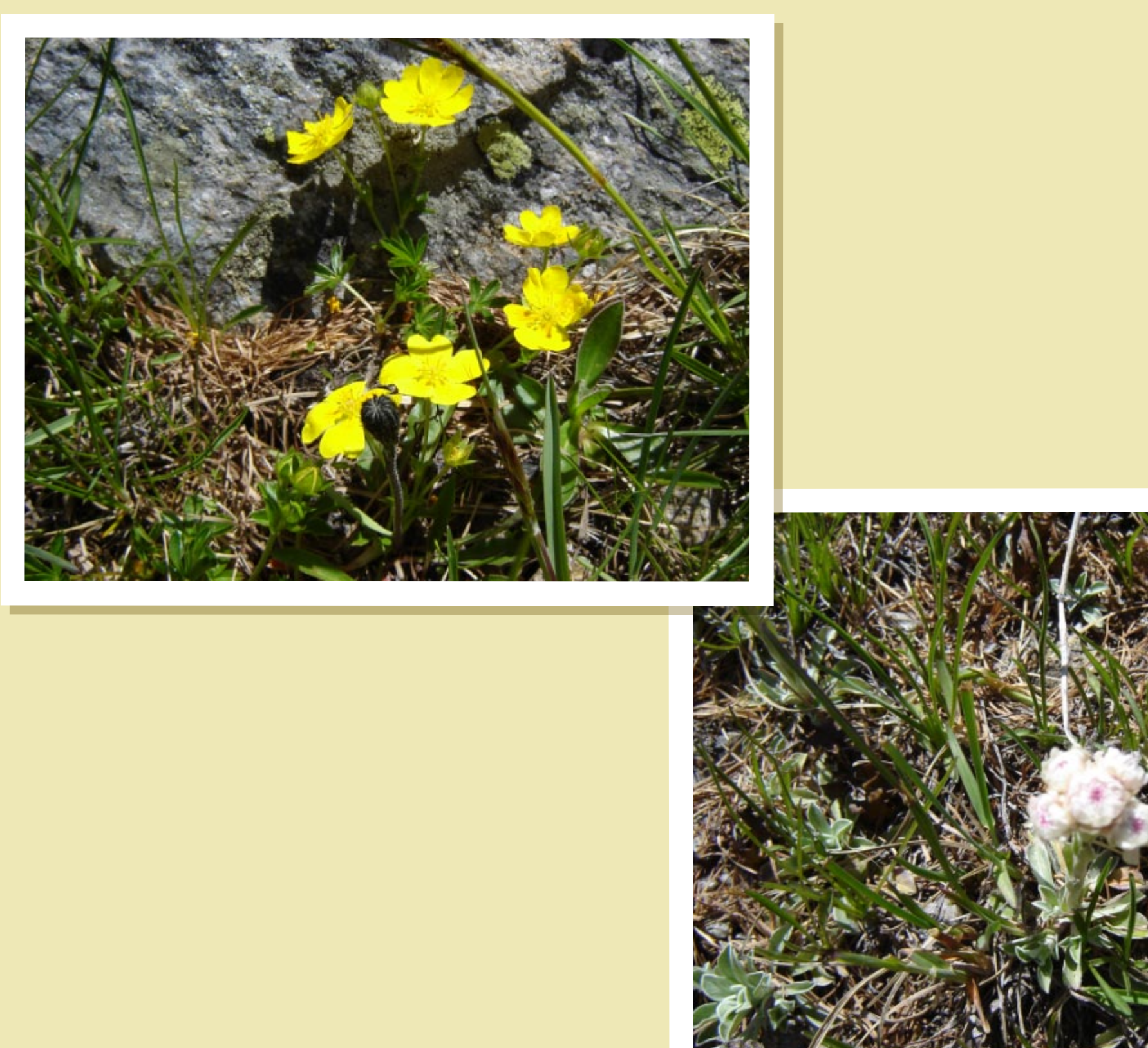

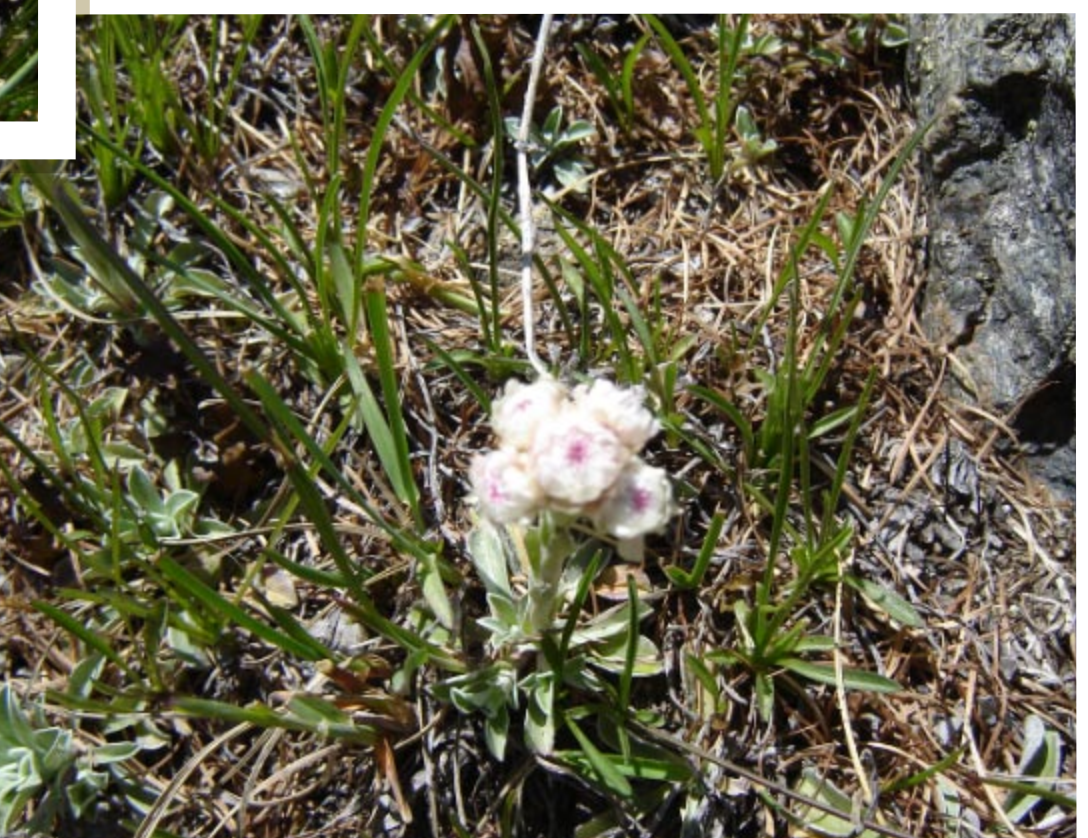

VO

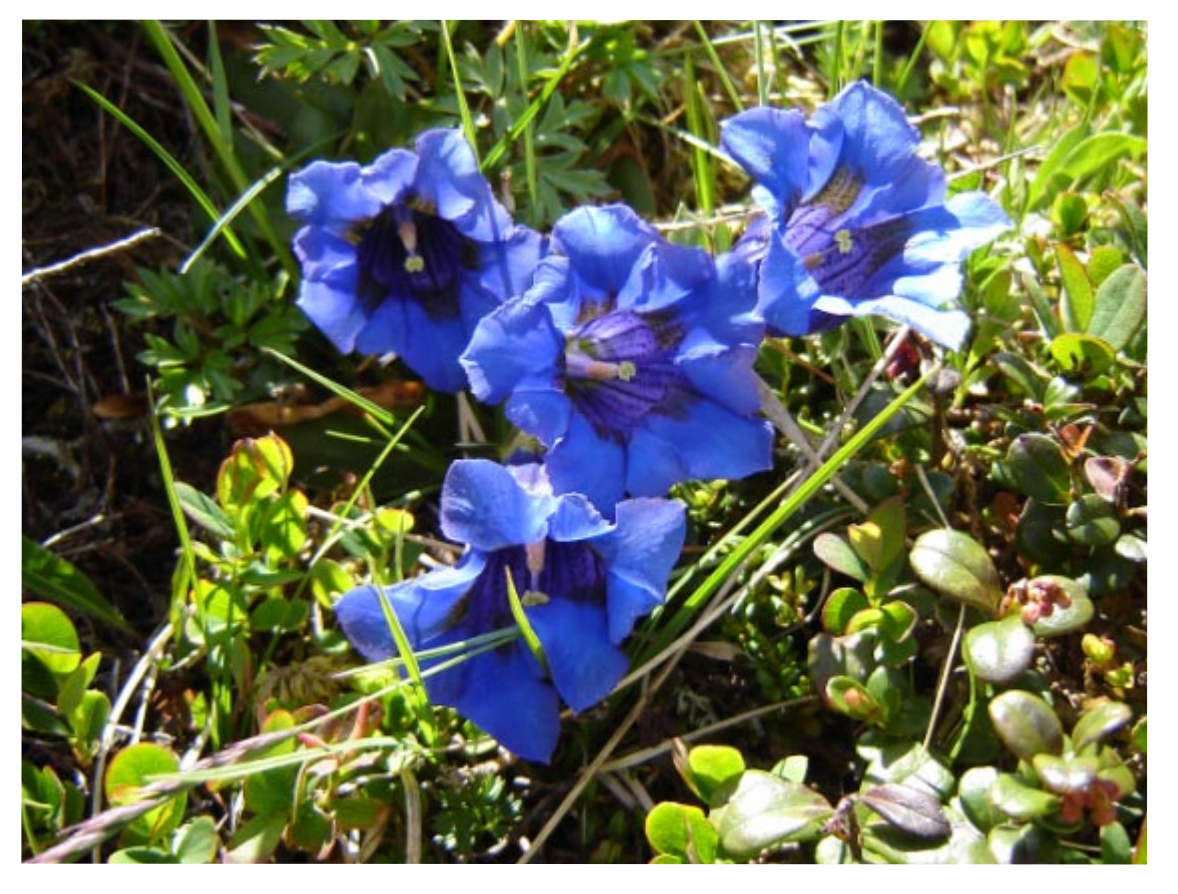

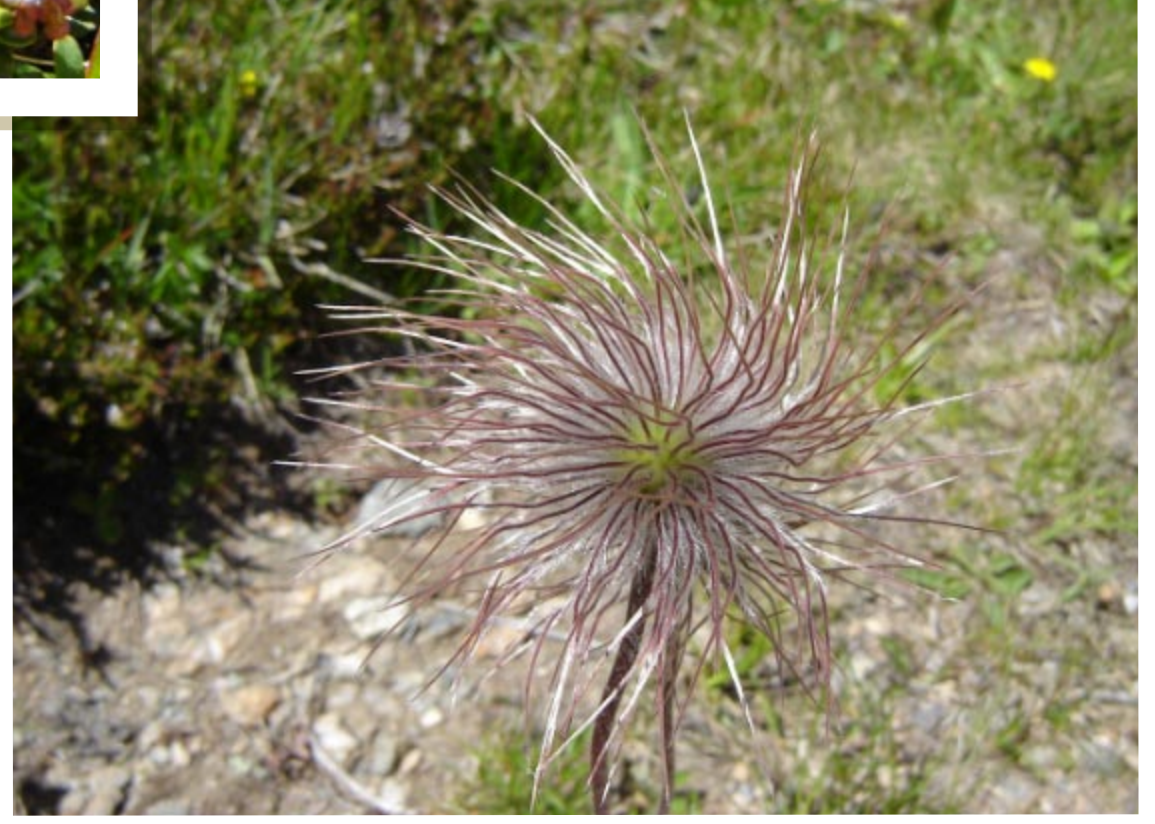

 $\sqrt{\bigcirc}$ 

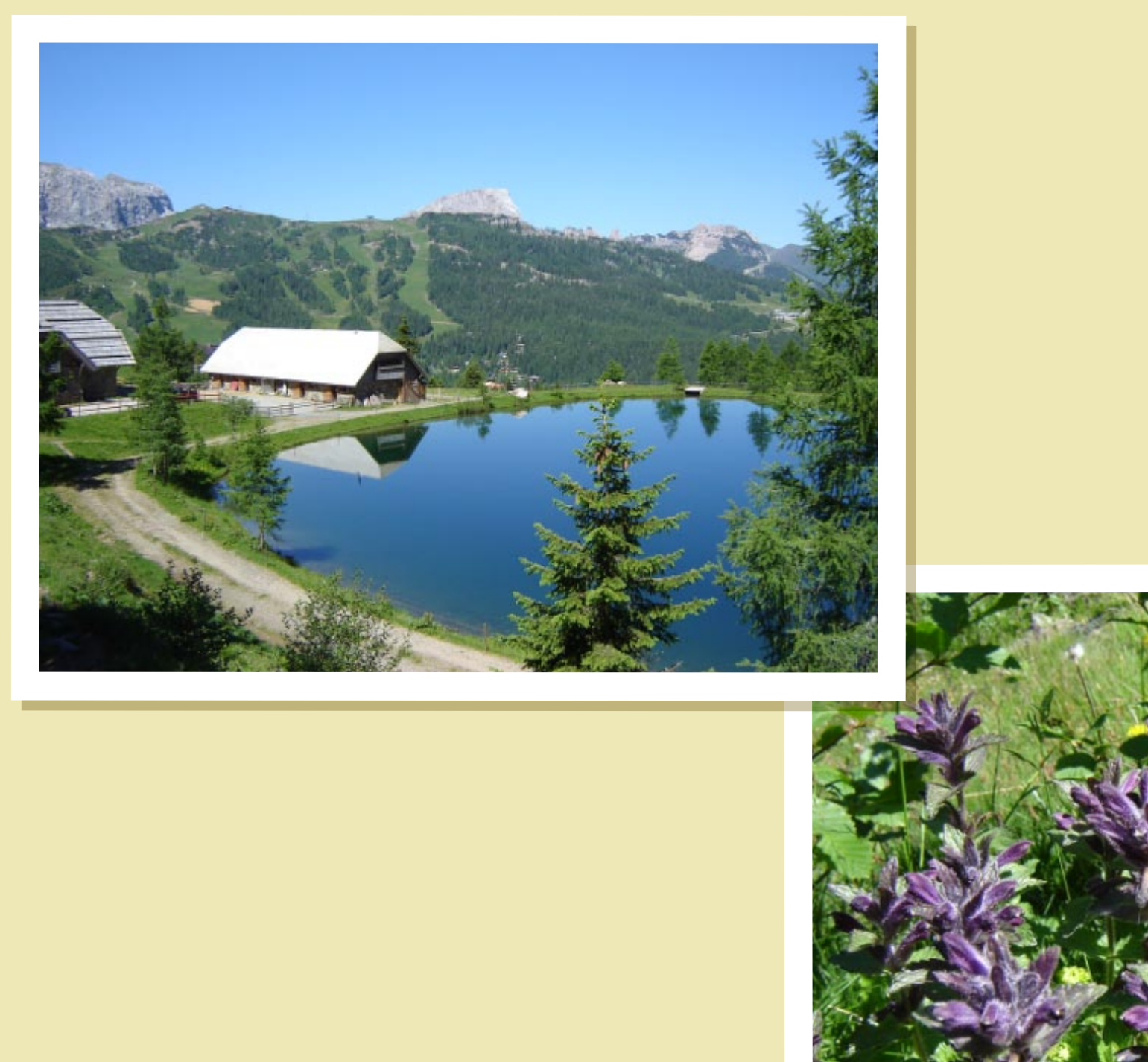

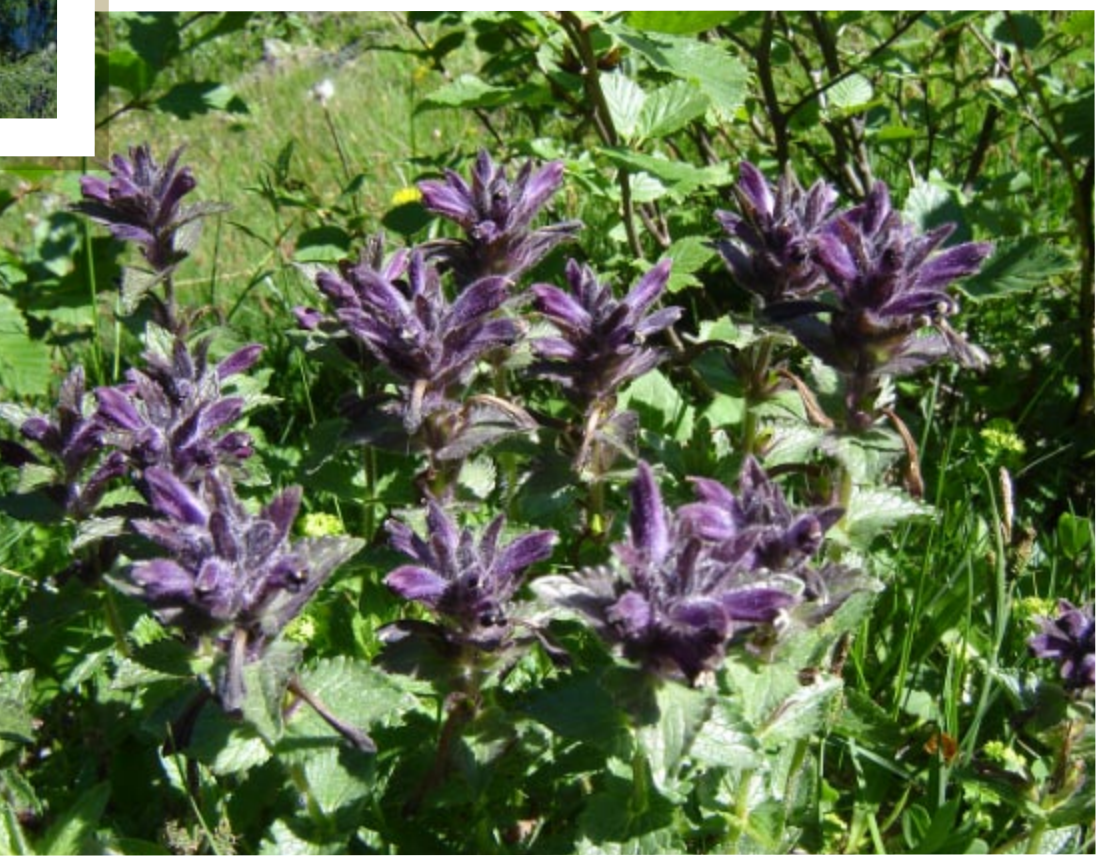

 $\sqrt{\bigoplus}$ 

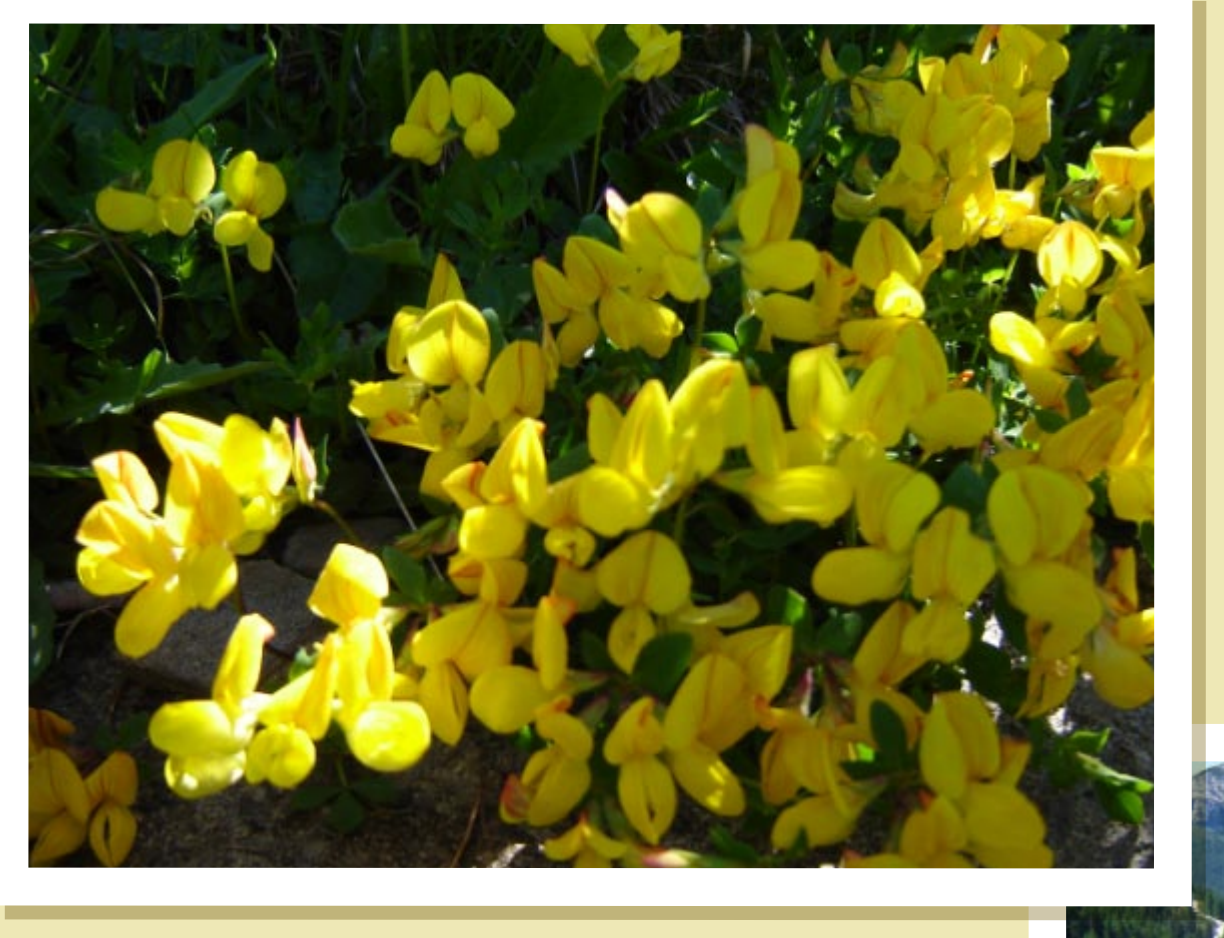

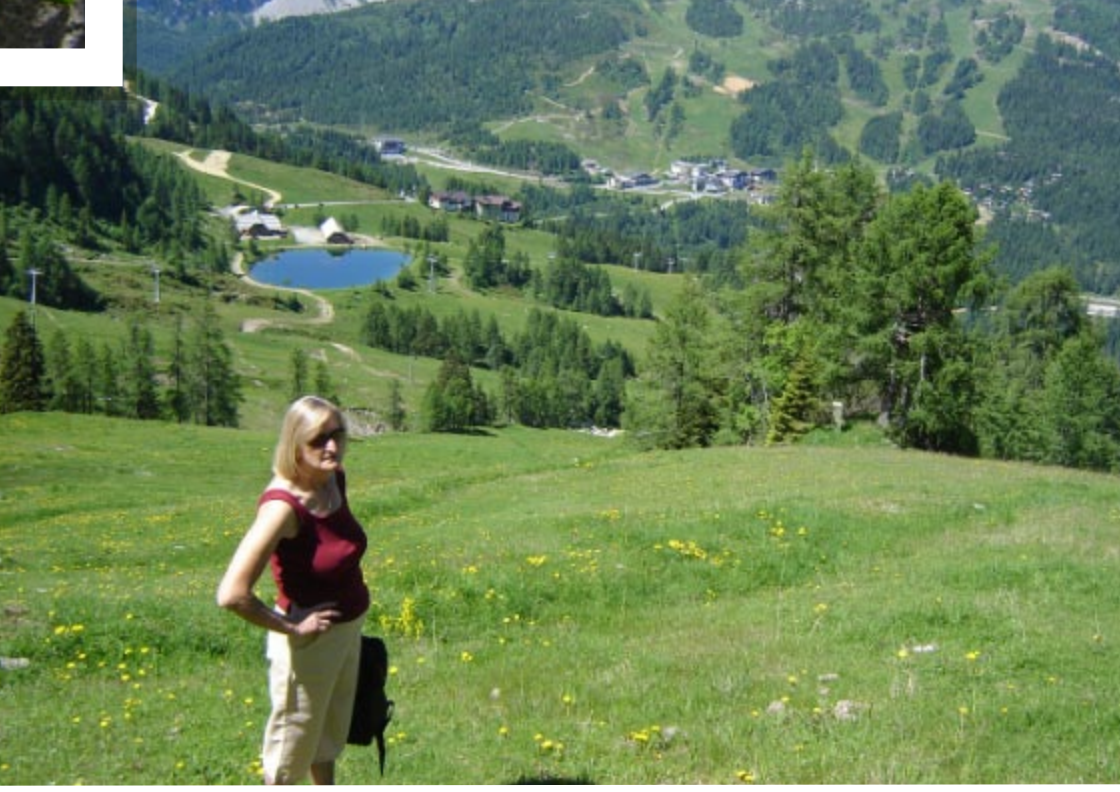

 $\sqrt{\bigoplus}$ 

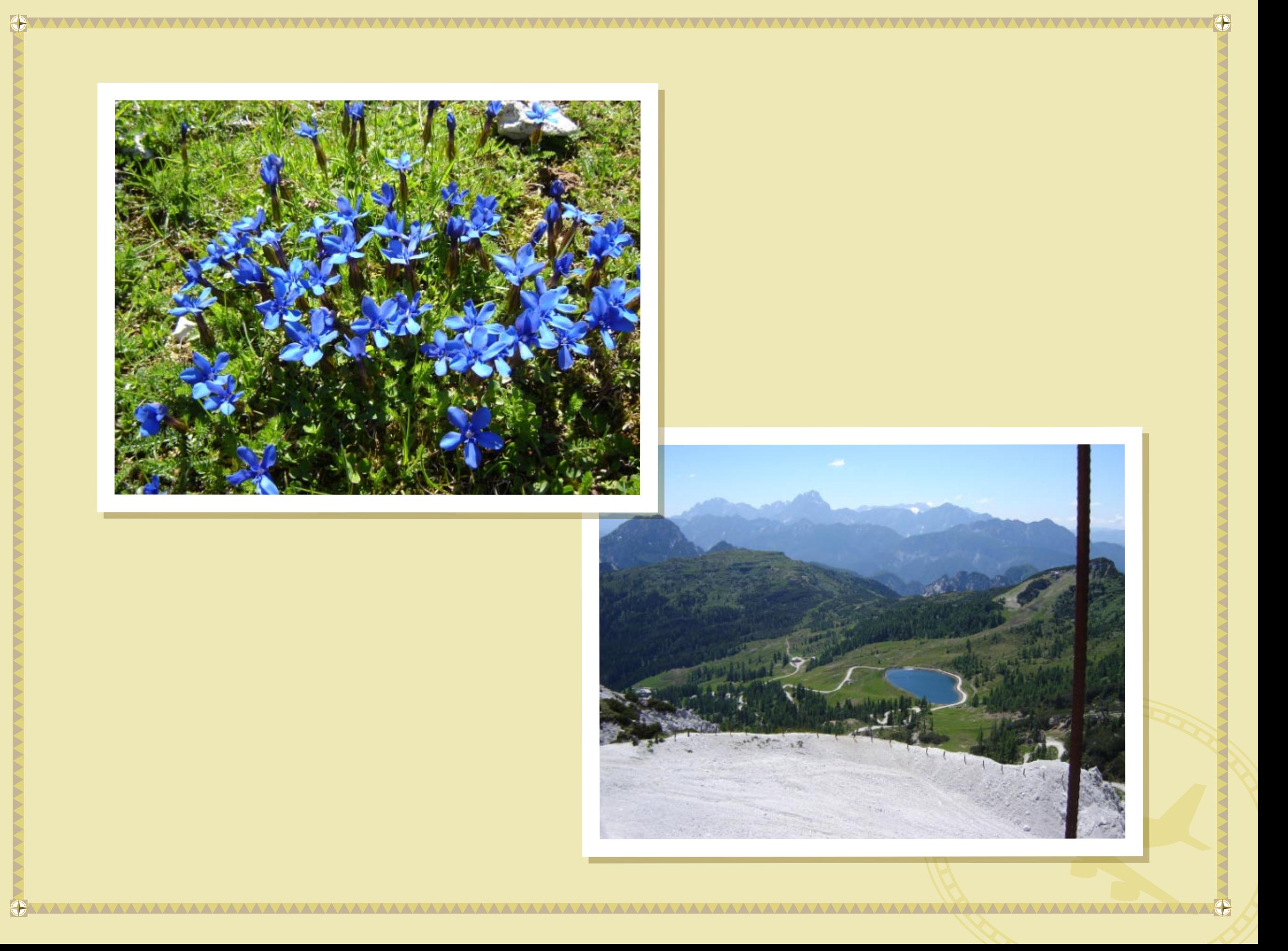

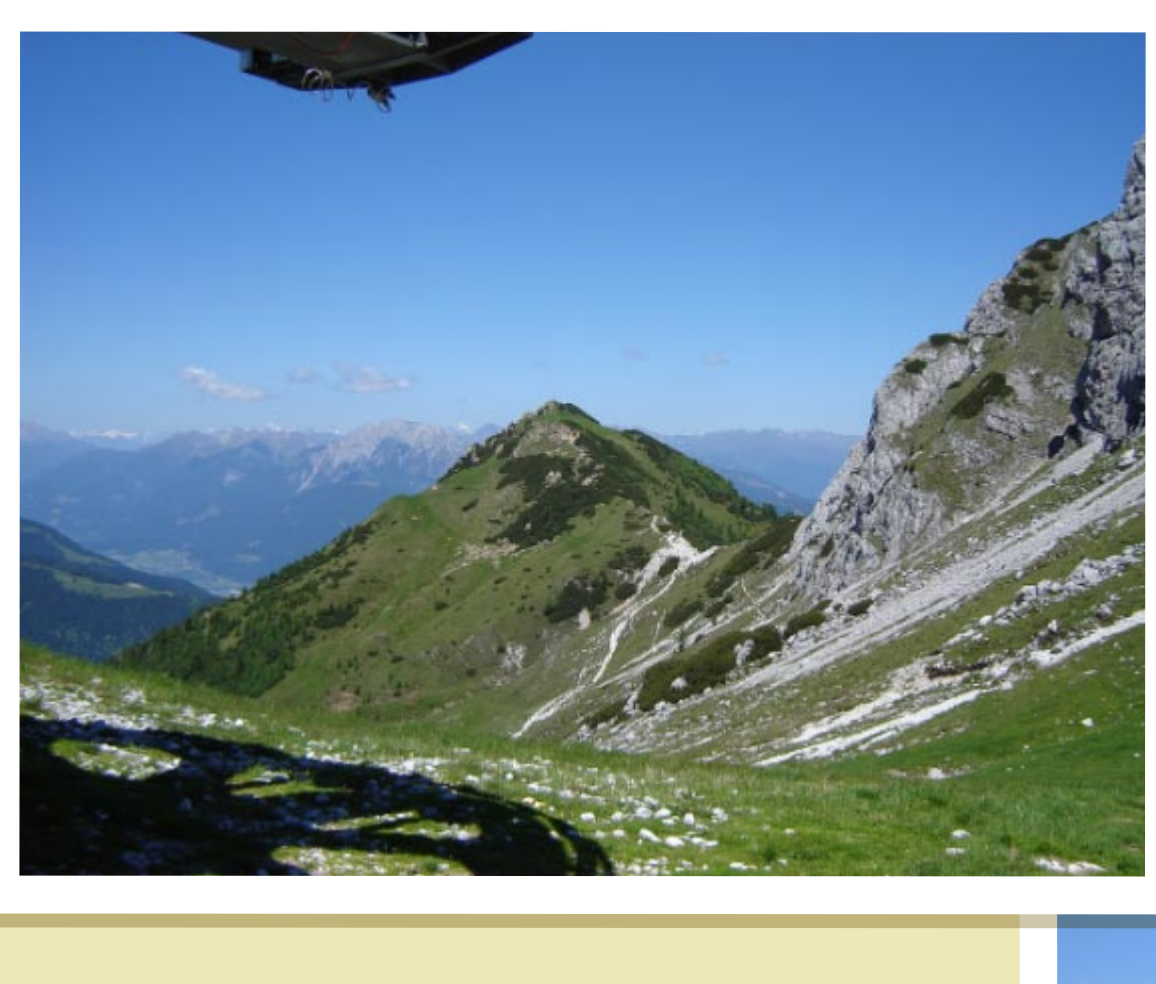

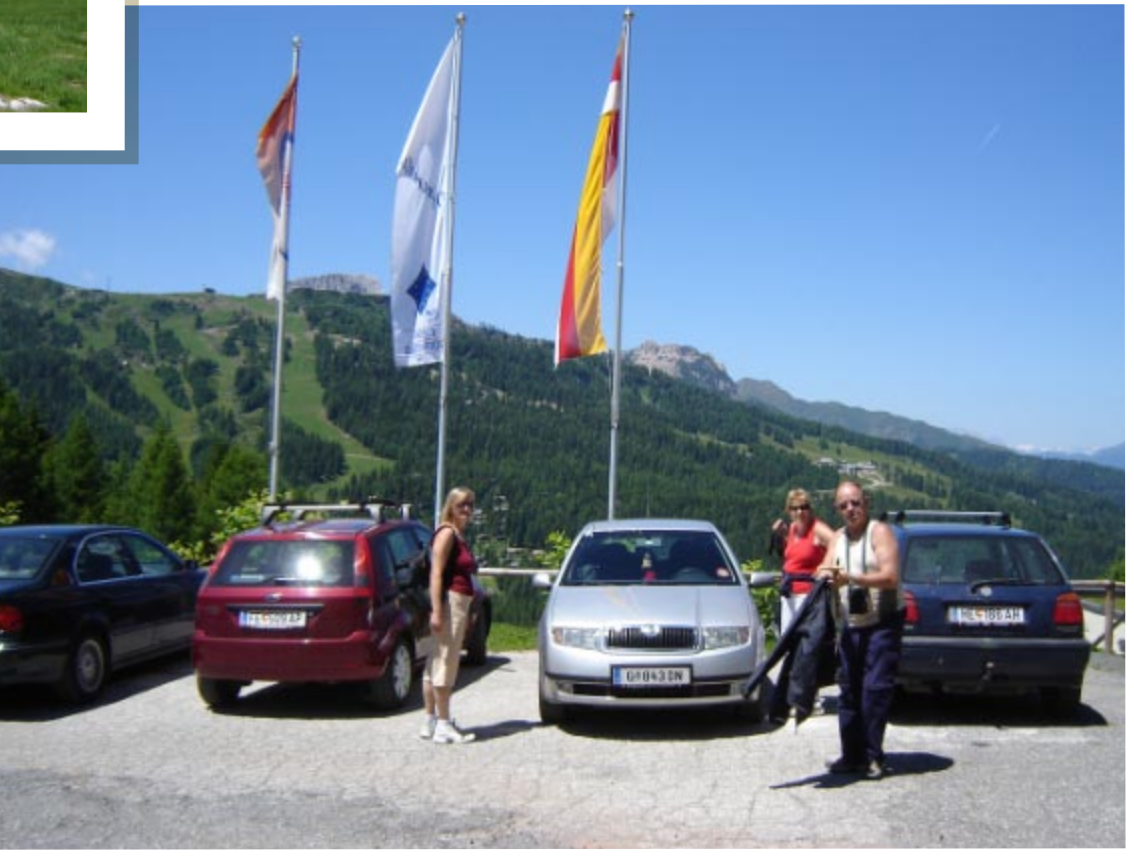

 $\sqrt{\bigcirc}$ 

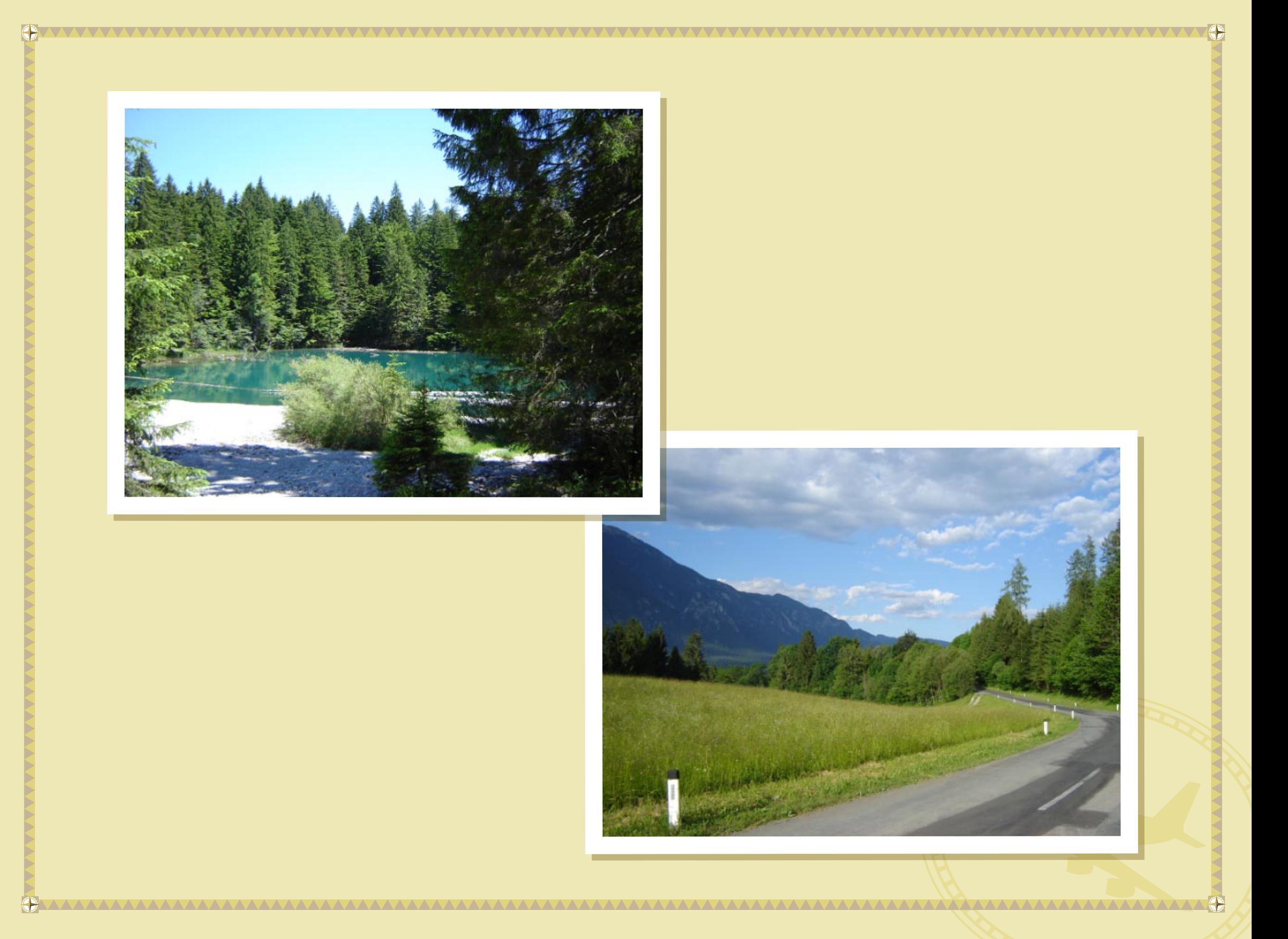

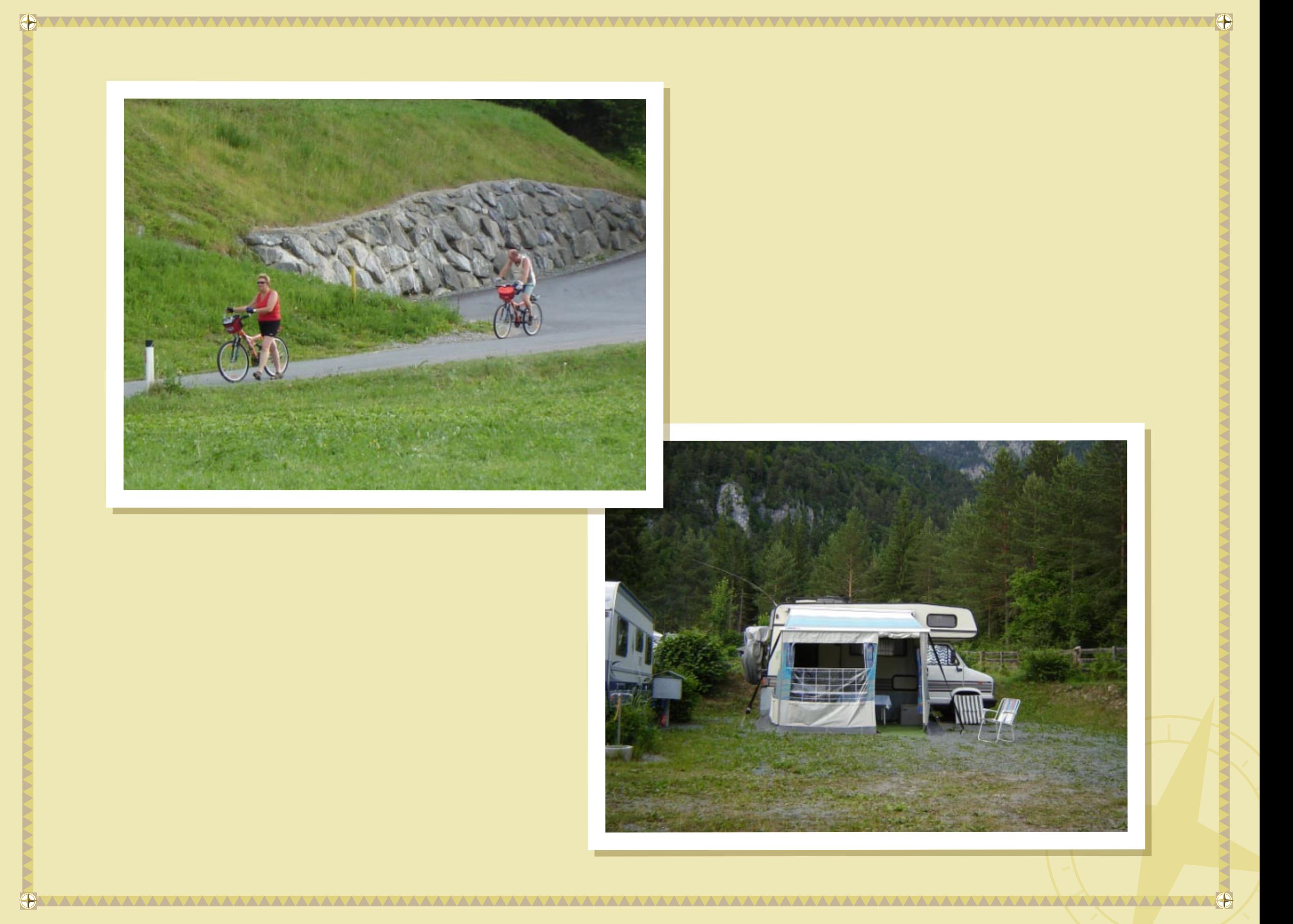

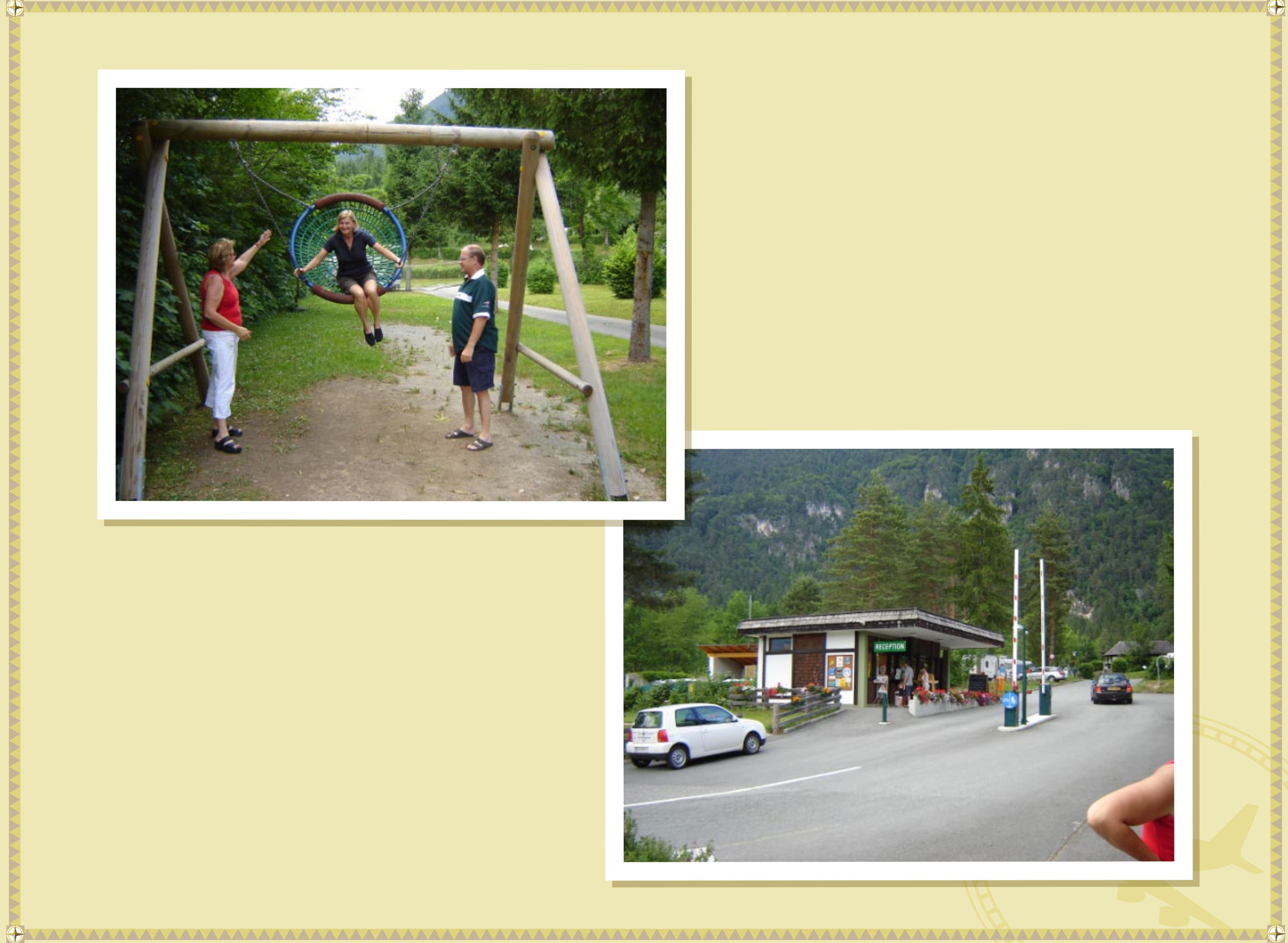

 $\sqrt{Q}$ 

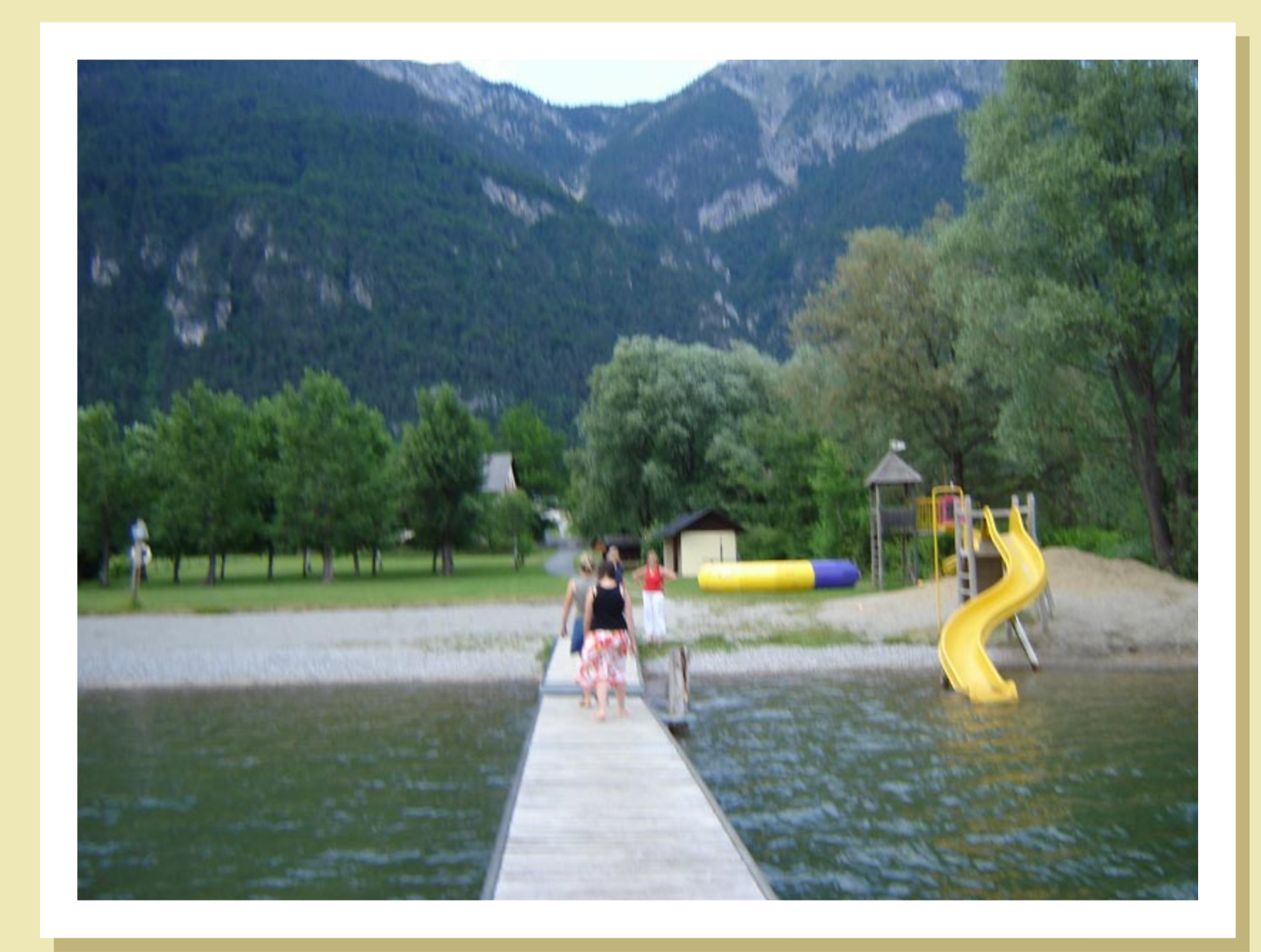

 $\sqrt{\bigoplus}$ 

WWW.WWW.WWW.WWW.WWW.WWWW.WW